# **CALCEPH - Octave/Matlab language** *Release 3.5.5*

**M. Gastineau, J. Laskar, A. Fienga, H. Manche**

**Feb 02, 2024**

# **CONTENTS**

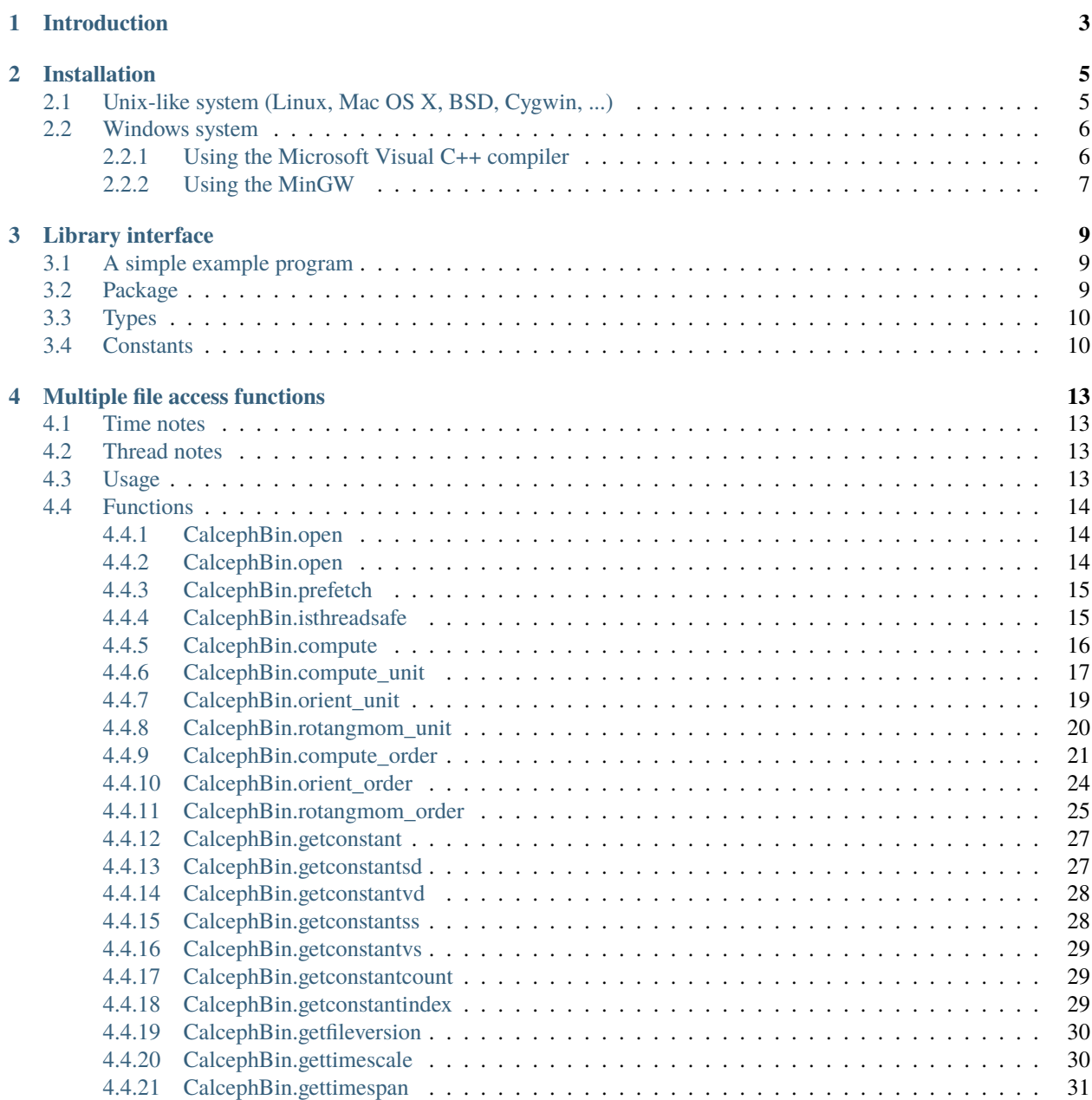

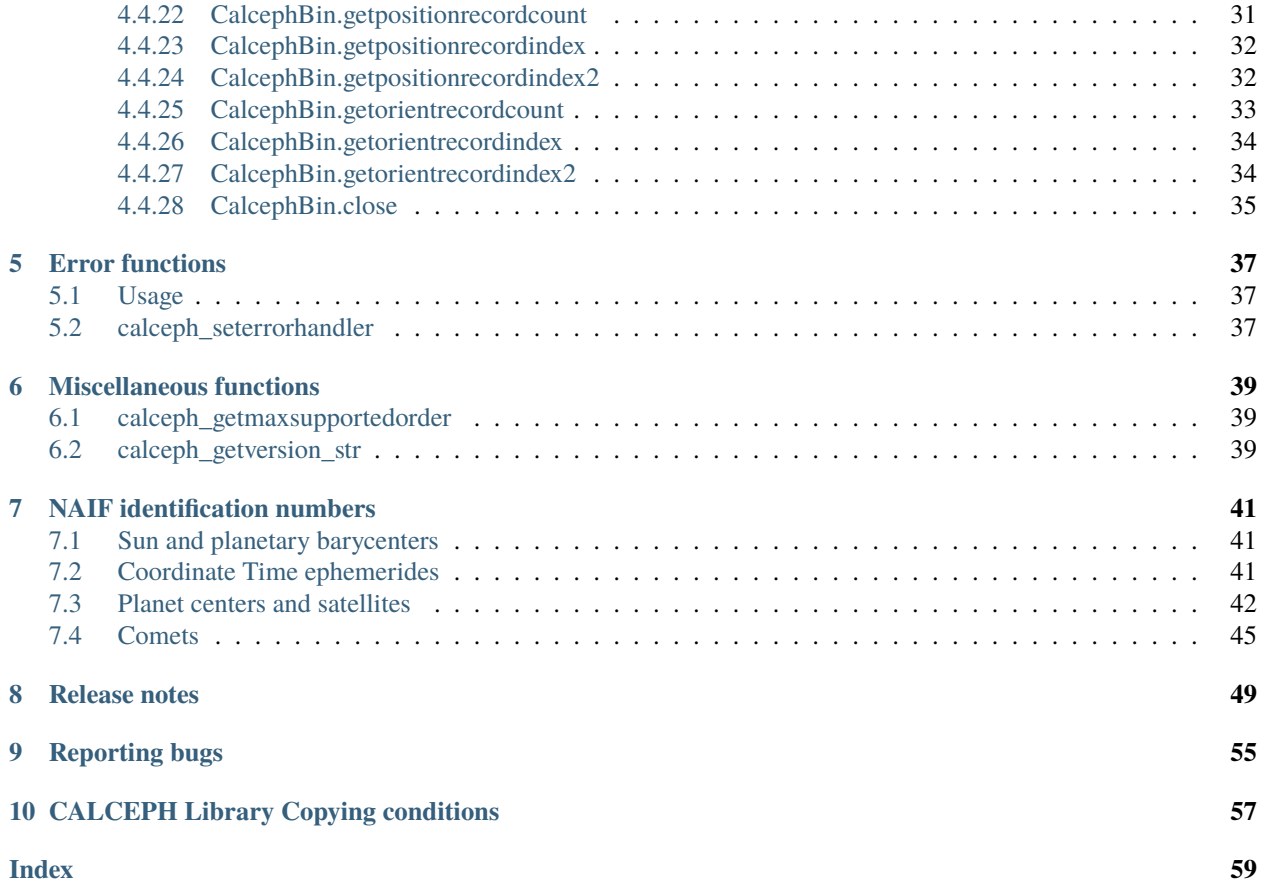

This manual documents how to install and use the CALCEPH Library using the Octave/Matlab interface.

Authors : M. Gastineau, J. Laskar, A. Fienga, H. Manche

# **CHAPTER**

# **ONE**

# **INTRODUCTION**

<span id="page-6-0"></span>The CALCEPH Library is designed to access the binary planetary ephemeris files, such INPOPxx and JPL DExxx ephemeris files, (called 'original JPL binary' or 'INPOP 2.0 or 3.0 binary' ephemeris files in the next sections) and the SPICE kernel files (called 'SPICE' ephemeris files in the next sections). At the moment, supported SPICE files are :

- text Planetary Constants Kernel (KPL/PCK) files
- binary PCK (DAF/PCK) files.
- binary SPK (DAF/SPK) files containing segments of type 1, 2, 3, 5, 8, 9, 12, 13, 14, 17, 18, 20, 21, 102, 103 and 120.
- meta kernel (KPL/MK) files.
- frame kernel (KPL/FK) files. Only a basic support is provided.

This library provides a C interface and, optionally, the Fortran 77 or 2003, Python and Octave/Matlab interfaces, to be called by the application.

This library could access to the following ephemeris

- INPOP06 or later
- DE200
- DE403 or later
- EPM2011 or later

Although computers have different endianess (order in which integers are stored as bytes in computer memory), the library could handle the binary ephemeris files with any endianess. This library automatically swaps the bytes when it performs read operations on the ephemeris file.

The internal format of the original JPL binary planetary ephemeris files is described in the paper :

• David Hoffman : 1998, A Set of C Utility Programs for Processing JPL Ephemeris Data, [ftp://ssd.jpl.nasa.gov/](ftp://ssd.jpl.nasa.gov/pub/eph/export/C-versions/hoffman/EphemUtilVer0.1.tar) [pub/eph/export/C-versions/hoffman/EphemUtilVer0.1.tar](ftp://ssd.jpl.nasa.gov/pub/eph/export/C-versions/hoffman/EphemUtilVer0.1.tar)

The 'INPOP 2.0 binary' file format for planetary ephemeris files is described in the paper :

• M. Gastineau, J. Laskar, A. Fienga, H. Manche : 2012, INPOP binary ephemeris file format - version 2.0 [http:](http://www.imcce.fr/inpop/inpop_file_format_2_0.pdf) [//www.imcce.fr/inpop/inpop\\_file\\_format\\_2\\_0.pdf](http://www.imcce.fr/inpop/inpop_file_format_2_0.pdf)

The 'INPOP 3.0 binary' file format for planetary ephemeris files is described in the paper :

• M. Gastineau, J. Laskar, A. Fienga, H. Manche : 2017, INPOP binary ephemeris file format - version 3.0 [http:](http://www.imcce.fr/inpop/inpop_file_format_3_0.pdf) [//www.imcce.fr/inpop/inpop\\_file\\_format\\_3\\_0.pdf](http://www.imcce.fr/inpop/inpop_file_format_3_0.pdf)

## **CHAPTER**

# **INSTALLATION**

<span id="page-8-0"></span>The following section describes the installation of the **Mex** interface of the library. If you want to install the interface for another programming language, you have to follow the instructions of the manual of that language.

# <span id="page-8-1"></span>**2.1 Unix-like system (Linux, Mac OS X, BSD, Cygwin, ...)**

Here are the steps needed to install the Mex interface of the library on Unix systems. In the following instructions, you must replace */home/mylogin/mydir* by the directory location where you want to install calceph.

If you use the Mex interface of the library for Octave (4.0 or later), you have to start Octave and execute the following commands.

pkg install -local calcephoct-3.5.5.tar.gz

If you use the Mex interface of the library for Matlab (2017 or later), you have to use a C compiler compliant with your software Matlab, usually gcc. If you use the gcc compiler, the steps are :

• Compile of the dynamic library with the following command (replace /home/mylogin/mydir by the correct value) :

```
tar xzf calceph-3.5.5.tar.gz
cd calceph-3.5.5
./configure --enable-shared --disable-static CC=gcc --enable-fortran=no␣
˓→--prefix=/home/mylogin/mydir
make check && make install
```
• Start Matlab and execute (replace /home/mylogin/mydir by the correct value) in order to compile the Mex interface:

```
addpath('/home/mylogin/mydir/libexec/calceph/mex')
calceph_compilemex()
```
- Add the path */home/mylogin/mydir/lib* to the environment variables **LD\_LIBRARY\_PATH** or **DYLD\_LIBRARY\_PATH**.
- Add the path */home/mylogin/mydir/libexec/calceph/mex* to the environment variable **MATLABPATH**, in order to have the calceph functions available at the start of Mathlab.

**Warning:** If you want to use calceph from Matlab on a Mac with M1-chip, you have to change the option comand of configure from **"CC=gcc"** to **CC="gcc -arch x86\_64"**.

# <span id="page-9-0"></span>**2.2 Windows system**

# <span id="page-9-1"></span>**2.2.1 Using the Microsoft Visual C++ compiler**

You need the Microsoft Visual C++ compiler, such as cl.exe, and the Universal CRT SDK or a Windows SDK.

The "Universal CRT (C runtime) SDK" or a "Windows SDK" are now provided with the Microsoft Visual Studio. You should verify that "Universal CRT (C runtime) SDK" or a "Windows SDK" is selected in the "Visual Studio Installer".

The steps are :

- Expand the file calceph-3.5.5.tar.gz
- Execute the command ..:command:*cmd.exe* from the menu *Start / Execute...*

This will open a console window

• cd *dir*\calceph-3.5.5

Go to the directory *dir* where CALCEPH Library has been expanded.

• nmake /f Makefile.vc

This compiles CALCEPH Library in the working directory. This command line accepts several options :

**–** CC= xx

specifies the name of the C compiler. The defaut value is *cl.exe*

• nmake /f Makefile.vc check

This will make sure that the CALCEPH Library was built correctly.

If you get error messages, please report them to [inpop.imcce@obspm.fr](mailto:inpop.imcce@obspm.fr) (see *[Reporting bugs](#page-58-0)*, for information on what to include in useful bug reports).

This command line accepts several options :

**–** CC= xx

specifies the name of the C compiler. The defaut value is *cl.exe*

• nmake /f Makefile.vc install DESTDIR= *dir*

This will copy the file calceph.h to the directory *dir*, the file libcalceph.lib to the directory *dir* **\lib**, the documentation files to the directory *dir* **\doc**. Note: you need write permissions on these directories.

This command line accepts several options :

**–** CC= xx

specifies the name of the C compiler. The defaut value is *cl.exe*

- If you don't install in a standard path, add *dir* **\lib** to the environment variables **LD\_LIBRARY\_PATH**.
- Add the path *dir* **\libexec\calceph\mex** to the environment variable **MATLABPATH**
- Start Matlab or Octave and execute the following command in order to compile the Mex interface:

addpath('dir \libexec\calceph\mex') calceph\_compilemex()

# <span id="page-10-0"></span>**2.2.2 Using the MinGW**

You need a C compiler, such as gcc.exe.

- Expand the file calceph-3.5.5.tar.gz
- Execute the command *MinGW Shell* from the menu *Start*.

This will open a MinGW Shell console window.

• cd *dir*\calceph-3.5.5

Go to the directory *dir* where CALCEPH Library has been expanded.

• make -f Makefile.mingw

This compiles CALCEPH Library in the working directory.

This command line accepts several options :

**–** CC= xx

specifies the name of the C compiler. The defaut value is *gcc.exe*

• make -f Makefile.mingw check

This will make sure that the CALCEPH Library was built correctly.

If you get error messages, please report them to [inpop.imcce@obspm.fr](mailto:inpop.imcce@obspm.fr) (see *[Reporting bugs](#page-58-0)* , for information on what to include in useful bug reports).

This command line accepts several options :

**–** CC= xx

specifies the name of the C compiler. The defaut value is *gcc.exe*

• make -f Makefile.mingw install DESTDIR= *dir*

This will copy the file calceph.h to the directory *dir*, the file libcalceph.lib to the directory *dir* **\lib**, the documentation files to the directory *dir* **\doc**.

Note: you need write permissions on these directories.

This command line accepts several options :

**–** CC= xx

specifies the name of the C compiler. The defaut value is *gcc.exe*

- If you don't install in a standard path, add *dir* **\lib** to the environment variables **LD\_LIBRARY\_PATH**.
- Add the path *dir* **\libexec\calceph\mex** to the environment variable **MATLABPATH**
- Start Matlab or Octave and execute the following command in order to compile the Mex interface:

addpath('dir \libexec\calceph\mex') calceph\_compilemex()

# **CHAPTER**

**THREE**

# **LIBRARY INTERFACE**

# <span id="page-12-1"></span><span id="page-12-0"></span>**3.1 A simple example program**

The following example program shows the typical usage of the Octave/Matlab interface.

Other examples using the Octave/Matlab interface can be found in the directory *examples* of the library sources.

```
peph = CalcephBin.open('example1.dat');
AU = peph.getconstant('AU')
jd0 = 2451542dt = 0.5PV = peph.compute_unit(jd0, dt, NaifId.MOON, NaifId.EARTH,
                       Constants.UNIT_KM+Constants.UNIT_SEC+Constants.USE_NAIFID);
disp(PV)
peph.close();
```
# <span id="page-12-2"></span>**3.2 Package**

It is designed to work with Matlab or Octave software.

With Octave, you should load this package :

pkg load calcephoct

.

If you want Octave to automatically load this package, simply add to the file *octaverc* the command **pkg load calcephoct**

With Matlab, you should add the path to the Matlab files of the dynamic library CALCEPH :

addpath('<prefix>/libexec/calceph/mex/')

By default, this prefix is */usr/local*, so you have to enter before using calceph library.

addpath('/usr/local/libexec/calceph/mex/')

If you want Matlab to automatically add this path at startup, simply add to this path to the environment variable *MAT-LABPATH*.

Relative to C or Fortran interface, the prefixes *calceph\_*, *CALCEPH\_*, *NAIFID\_* are deleted for the naming convention of the functions, constants and NAIF identification numbers.

# <span id="page-13-3"></span><span id="page-13-0"></span>**3.3 Types**

### <span id="page-13-2"></span>class CalcephBin

This type contains all information to access an ephemeris file.

### class NaifId

This type contains the NAIF identification numbers.

### class Constants

This type contains all constants defined in the library, except the NAIF identification numbers.

# <span id="page-13-1"></span>**3.4 Constants**

The following constants are defined in the class **Constants**.

### VERSION\_MAJOR

This integer constant defines the major revision of this library. It can be used to distinguish different releases of this library.

### VERSION\_MINOR

This integer constant defines the minor revision of this library. It can be used to distinguish different releases of this library.

#### VERSION\_PATCH

This integer constant defines the patch level revision of this library. It can be used to distinguish different releases of this library.

#### VERSION\_STRING

This string is the version of the library, which can be compared to the result of calceph\_getversion to check at run time if the header file and library used match:

Note: Obtaining different strings is not necessarily an error, as in general, a program compiled with some old CALCEPH version can be dynamically linked with a newer CALCEPH library version (if allowed by the operating system).

### **ASTEROID**

This integer defines the offset value for the asteroids that must be used as target or center for the computation functions, such as [CalcephBin.compute\(\)](#page-19-1).

The following constants specify in which units are expressed the output of the computation functions, such as [CalcephBin.compute\\_unit\(\)](#page-20-1) :

### UNIT\_AU

This integer defines that the unit of the positions and velocities is expressed in astronomical unit.

### UNIT\_KM

This integer defines that the unit of the positions and velocities is expressed in kilometer.

## <span id="page-14-0"></span>UNIT\_DAY

This integer defines that the unit of the velocities or the quantity TT-TDB or TCG-TCB is expressed in day (one day=86400 seconds).

### UNIT\_SEC

This integer defines that the unit of the velocities or the quantity TT-TDB or TCG-TCB is expressed in second.

#### UNIT\_RAD

This integer defines that the unit of the angles is expressed in radian.

### OUTPUT\_EULERANGLES

This integer defines that the output array contains the euler angles.

### OUTPUT\_NUTATIONANGLES

This integer defines that the output array contains the nutation angles.

### USE\_NAIFID

This integer defines that the NAIF identification numbers are used as target or center for the computation functions, such as [CalcephBin.compute\\_unit\(\)](#page-20-1).

The following constants specify the type of segments for the functions, such as [calceph\\_getmaxsupportedorder\(\)](#page-42-3) :

### SEGTYPE\_ORIG\_0

This integer defines the type of segment for the original INPOP/JPL DE file format.

SEGTYPE\_SPK\_1

- SEGTYPE\_SPK\_2
- SEGTYPE\_SPK\_3
- SEGTYPE\_SPK\_5
- SEGTYPE\_SPK\_8
- SEGTYPE\_SPK\_9
- SEGTYPE\_SPK\_12
- SEGTYPE\_SPK\_13
- SEGTYPE\_SPK\_14
- SEGTYPE\_SPK\_17
- SEGTYPE\_SPK\_18
- SEGTYPE\_SPK\_19
- SEGTYPE\_SPK\_20
- SEGTYPE\_SPK\_21
- SEGTYPE\_SPK\_102

## <span id="page-15-0"></span>SEGTYPE\_SPK\_103

## SEGTYPE\_SPK\_120

This integer defines the type of segments (1, 2, 3, 5, 8, 9, 12, 13, 14, 17, 18, 20, 21, 102, 103 and 120) for the SPICE Kernel files.

**CHAPTER**

# **MULTIPLE FILE ACCESS FUNCTIONS**

<span id="page-16-0"></span>The following group of functions should be the preferred method to access to the library. They allow to access to multiple ephemeris files at the same time, even by multiple threads.

When an error occurs, these functions execute error handlers according to the behavior defined by the function [calceph\\_seterrorhandler\(\)](#page-40-3).

# <span id="page-16-1"></span>**4.1 Time notes**

The functions [CalcephBin.compute\(\)](#page-19-1), [CalcephBin.compute\\_unit\(\)](#page-20-1), [CalcephBin.compute\\_order\(\)](#page-24-1),  $CalcephBin.orient\_unit()$ , ... only accept a date expressed in the same timescale as the ephemeris files, which can be retrieved using the function  $CalcephBin.gettimescale()$ . Ephemeris files are generally expressed using the timescale TDB. If a date, expressed in the TT (Terrestrial Time) timescale, is supplied to them, these functions will return an erroneous position of the order of several tens of meters for the planets. If a date, expressed in the Coordinated Universal Time (UTC), is supplied to them, these functions will return a very large erroneous position over several thousand kilometers for the planets.

# <span id="page-16-2"></span>**4.2 Thread notes**

If the standard I/O functions such as **fread** are not reentrant then the CALCEPH I/O functions using them will not be reentrant either.

It's not safe for two threads to call the functions with the same object of type [CalcephBin](#page-13-2) if and only if the function  $CalcephBin.isthreadsafe()$  returns a non-zero value. A previous call to the function  $CalcephBin.prefetch()$ is required for the function  $CalcephBin.isthreadsafe()$  to return a non-zero value.

It's safe for two threads to access simultaneously to the same ephemeris file with two different objects of type [CalcephBin](#page-13-2). In this case, each thread must open the same file.

# <span id="page-16-3"></span>**4.3 Usage**

The following examples, that can be found in the directory *examples* of the library sources, show the typical usage of this group of functions.

The example in Octave/Matlab language is mexmultiple.m.

# <span id="page-17-4"></span><span id="page-17-0"></span>**4.4 Functions**

## <span id="page-17-1"></span>**4.4.1 CalcephBin.open**

<span id="page-17-3"></span>static CalcephBin.open(*filename*) → eph

#### **Parameters**

filename (str) -- pathname of the file

**Returns**

ephemeris descriptor

**Return type**

CalcephBin

This function opens the file whose pathname is the string pointed to by filename, reads the two header blocks of this file and returns an ephemeris descriptor associated to it. This file must be compliant to the format specified by the 'original JPL binary' , 'INPOP 2.0 binary' or 'SPICE' ephemeris file. At the moment, supported SPICE files are the following :

- text Planetary Constants Kernel (KPL/PCK) files
- binary PCK (DAF/PCK) files.
- binary SPK (DAF/SPK) files containing segments of type 1, 2, 3, 5, 8, 9, 12, 13, 14, 17, 18, 20, 21, 102, 103 and 120.
- meta kernel (KPL/MK) files.
- frame kernel (KPL/FK) files. Only a basic support is provided.

Just after the call of [CalcephBin.open\(\)](#page-17-3), the function [CalcephBin.prefetch\(\)](#page-18-3) should be called to accelerate future computations.

The function CalcephBin.close() must be called to free allocated memory by this function.

The following example opens the ephemeris file example1.dat

```
peph = calceph.CalcephBin.open('example1.dat')
```
% ... computation ...

peph.close()

# <span id="page-17-2"></span>**4.4.2 CalcephBin.open**

static CalcephBin.open(*array\_filename*) → eph

#### **Parameters**

array\_filename (list) -- array of pathname of the files

**Returns**

ephemeris descriptor

**Return type** CalcephBin

This function opens n files whose pathnames are the string pointed to by array\_filename, reads the header blocks of these files and returns an ephemeris descriptor associated to them.

<span id="page-18-4"></span>The array of files must be a cell array of character vectors (see details about cellstr) , and not an string or character arrays.

These files must have the same type (e.g., all files are SPICE files or original JPL files). This file must be compliant to the format specified by the 'original JPL binary' , 'INPOP 2.0 or 3.0 binary' or 'SPICE' ephemeris file. At the moment, supported SPICE files are the following :

- text Planetary Constants Kernel (KPL/PCK) files
- binary PCK (DAF/PCK) files.
- binary SPK (DAF/SPK) files containing segments of type 1, 2, 3, 5, 8, 9, 12, 13, 14, 17, 18, 20, 21, 102, 103 and 120.
- meta kernel (KPL/MK) files.
- frame kernel (KPL/FK) files. Only a basic support is provided.

Just after the call of [CalcephBin.open\(\)](#page-17-3), the function [CalcephBin.prefetch\(\)](#page-18-3) should be called to accelerate future computations.

The function CalcephBin.close() must be called to free allocated memory by this function.

The following example opens the ephemeris file example1.bsp and example1.tpc

```
peph = CalcephBin.open(cellstr({'example1.bsp', 'example1.tpc'}))
```
% ... computation ...

peph.close()

# <span id="page-18-0"></span>**4.4.3 CalcephBin.prefetch**

#### <span id="page-18-3"></span>CalcephBin.prefetch()

This function prefetches to the main memory all files associated to the ephemeris descriptor. This prefetching operation will accelerate the further computations performed with [CalcephBin.compute\(\)](#page-19-1), [CalcephBin.compute\\_unit\(\)](#page-20-1), [CalcephBin.compute\\_order\(\)](#page-24-1), [CalcephBin.orient\\_unit\(\)](#page-22-1), ... .

It requires that the file is smaller than the main memory. If multiple threads (e.g. threads of openMP or Posix Pthreads) prefetch the data for the same ephemeris file, the used memory will remain the same as if the prefetch operation was done by a single thread if and if the endianess of the file is the same as the computer and if the operating system, such as Linux, MacOS X other unix, supports the function mmap.

# <span id="page-18-1"></span>**4.4.4 CalcephBin.isthreadsafe**

#### <span id="page-18-2"></span>CalcephBin.isthreadsafe()

This function returns 1 if multiple threads can access the same ephemeris ephemeris descriptor, otherwise 0.

A previous call to the function [CalcephBin.prefetch\(\)](#page-18-3) is required, and the library should be compiled with **- enable-thread=yes** on Unix-like operating system, for the function [CalcephBin.isthreadsafe\(\)](#page-18-2) to return a nonzero value. If the file is not encoded with the same endian as the current hardware, then function may return 0.

If this function returns 1, severals threads may use the same ephemeris descriptor for the computational functions [CalcephBin.compute\(\)](#page-19-1), .... It allows to use the same object for parallel loops.

# <span id="page-19-2"></span><span id="page-19-0"></span>**4.4.5 CalcephBin.compute**

<span id="page-19-1"></span>CalcephBin.compute(*JD0*, *time*, *target*, *center*) → PV

### **Parameters**

- JDO (double) -- Integer part of the Julian date (TDB or TCB)
- time (double) -- Fraction part of the Julian date (TDB or TCB)
- target (int) -- The body or reference point whose coordinates are required (see the list, below).
- center (int) -- The origin of the coordinate system (see the list, below). If *target* is 14, 15, 16 or 17 (nutation, libration, TT-TDB or TCG-TCB), *center* must be *0*.

#### **Returns**

Depending on the target value, an array to receive the cartesian position  $(x,y,z)$  and the velocity (xdot, ydot, zdot), or a time scale transformation value, or the angles of the librations of the Moon and their derivatives, or the nutation angles and their derivatives.

### **Return type**

vector

*JD0* and *time* could be arrays of double-precision floating-point values.

This function reads, if needed, in the ephemeris file *self* and interpolates a single object, usually the position and velocity of one body (*target*) relative to another (*center*) for the time *JD0+time* and stores the results to *PV*. The ephemeris file *self* must have been previously opened with the function [CalcephBin.open\(\)](#page-17-3).

The returned array *PV* has the following properties

- If the target is *TT-TDB*, only the first element of this array will get the result. The time scale transformation TT-TDB is expressed in seconds.
- If the target is *TCG-TCB*, only the first element of this array will get the result. The time scale transformation TCG-TCB is expressed in seconds.
- If the target is *Librations*, the array contains the angles of the librations of the Moon and their derivatives. The angles of the librations of the Moon are expressed in radians and their derivatives are expressed in radians per day.
- If the target is *Nutations*, the array contains the nutation angles and their derivatives. The nutation angles are expressed in radians and their derivatives are expressed in radians per day.
- Otherwise the returned values is the cartesian position (x,y,z), expressed in Astronomical Unit (au), and the velocity (xdot, ydot, zdot), expressed in Astronomical Unit per day (au/day).

The date (JD0, time) should be expressed in the same timescale as the ephemeris files, which can be retrieved using the function [CalcephBin.gettimescale\(\)](#page-33-2). To get the best numerical precision for the interpolation, the time is splitted in two floating-point numbers. The argument *JD0* should be an integer and *time* should be a fraction of the day. But you may call this function with *time=0* and *JD0*, the desired time, if you don't take care about numerical precision.

**Warning:** If a date, expressed in the Coordinated Universal Time (UTC), is supplied to this function, a very large erroneous position will be returned.

The possible values for *target* and *center* are :

<span id="page-20-2"></span>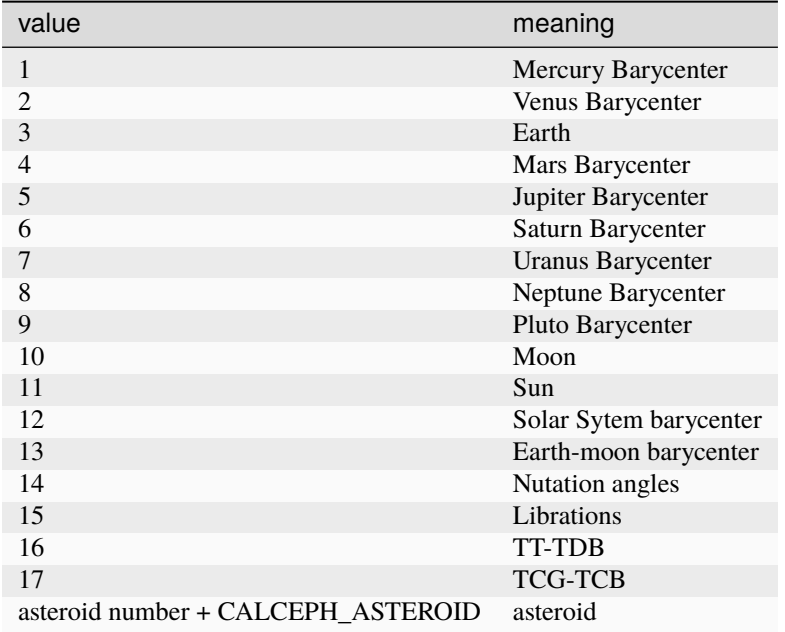

These accepted values by this function are the same as the value for the JPL function *PLEPH*, except for the values *TT-TDB*, *TCG-TCB* and asteroids.

For example, the value "CALCEPH\_ASTEROID+4" for target or center specifies the asteroid Vesta.

The following example prints the heliocentric coordinates of Mars at time=2442457.5 and at 2442457.9

```
jd0=2442457
dt1=0.5E0
dt2=0.9E0
peph = CalcephBin.open('example1.dat');
disp('heliocentric coordinates of Mars')
PV1 = peph.compute(jd0, dt1, 4, 11)
disp('heliocentric coordinates of Mars')
PV2 = peph.compile(id0, dt2, 4, 11)
```
peph.close();

# <span id="page-20-0"></span>**4.4.6 CalcephBin.compute\_unit**

<span id="page-20-1"></span>CalcephBin.compute\_unit(*JD0*, *time*, *target*, *center*, *unit*) → PV

**Parameters**

- JD0 (double) -- Integer part of the Julian date (TDB or TCB)
- time (double) -- Fraction part of the Julian date (TDB or TCB)
- target (int) -- The body or reference point whose coordinates are required. The numbering system depends on the parameter unit.
- center (int) -- The origin of the coordinate system. The numbering system depends on the parameter unit.
- $\cdot$  unit (int)  $-$

The units of PV.

This integer is a sum of some unit constants (CALCEPH\_UNIT\_???) and/or the constant USE\_NAIFID.

If the unit contains USE\_NAIFID, the NAIF identification numbering system is used for the target and the center (*[NAIF identification numbers](#page-44-0)* for the list).

If the unit doesnot contain USE\_NAIFID, the old number system is used for the target and the center (see the list in the function [CalcephBin.compute\(\)](#page-19-1)).

#### **Returns**

Depending on the target value, an array to receive the cartesian position  $(x,y,z)$  and the velocity (xdot, ydot, zdot), or a time scale transformation value, or the angles of the librations of the Moon and their derivatives, or the nutation angles and their derivatives.

#### **Return type**

vector

*JD0* and *time* could be arrays of double-precision floating-point values.

This function is similar to the function  $CalcephBin$ . compute(), except that the units of the output are specified.

This function reads, if needed, in the ephemeris file *self* and interpolates a single object, usually the position and velocity of one body (*target*) relative to another (*center*) for the time *JD0+time* and stores the results to *PV*. The ephemeris file *self* must have been previously opened with the function [CalcephBin.open\(\)](#page-17-3). The output values are expressed in the units specified by *unit*.

This function checks the units if invalid combinations of units are given to the function.

The date (JD0, time) should be expressed in the same timescale as the ephemeris files, which can be retrieved using the function [CalcephBin.gettimescale\(\)](#page-33-2).

**Warning:** If a date, expressed in the Coordinated Universal Time (UTC), is supplied to this function, a very large erroneous position will be returned.

The returned array *PV* has the following properties

- If the target is the time scale transformation TT-TDB, only the first element of this array will get the result.
- If the target is the time scale transformation *TCG-TCB*, only the first element of this array will get the result.
- If the target is *Librations*, the array contains the angles of the librations of the Moon and their derivatives.
- If the target is *Nutations*, the array contains the nutation angles and their derivatives.
- Otherwise the returned value is the cartesian position (x,y,z) and the velocity (xdot, ydot, zdot).

The values stored in the array *PV* are expressed in the following units

- The position and velocity are expressed in Astronomical Unit (au) if unit contains UNIT\_AU.
- The position and velocity are expressed in kilometers if unit contains UNIT\_KM.
- The velocity, TT-TDB, TCG-TCB, the derivatives of the angles of the nutation, or the derivatives of the librations of the Moon or are expressed in days if unit contains UNIT\_DAY.
- The velocity, TT-TDB, TCG-TCB, the derivatives of the angles of the nutation, or the derivatives of the librations of the Moon are expressed in seconds if unit contains UNIT\_SEC.

<span id="page-22-2"></span>• The angles of the librations of the Moon or the nutation angles are expressed in radians if unit contains UNIT\_RAD.

For example, to get the position and velocities expressed in kilometers and kilometers/seconds, the unit must be set to UNIT\_KM + UNIT\_SEC.

The following example prints the heliocentric coordinates of Mars at time=2442457.5

```
jd0=2442457
dt=0.5E0
peph = CalcephBin.open('example1.dat');
disp('heliocentric coordinates of Mars')
PV1 = peph.compute_unit(jd0, dt, 4, 11, Constants.UNIT_KM+Constants.UNIT_SEC)
disp('heliocentric coordinates of Mars')
PV2 = peph.compute_unit(jd0, dt, NaifId.MARS_BARYCENTER, NaifId.SUN,
                        Constants.UNIT_KM+Constants.UNIT_SEC+Constants.USE_NAIFID)
```
peph.close();

# <span id="page-22-0"></span>**4.4.7 CalcephBin.orient\_unit**

<span id="page-22-1"></span>CalcephBin.orient\_unit(*JD0*, *time*, *target*, *unit*)  $\rightarrow$  PV

#### **Parameters**

- **JD0** (double) -- Integer part of the Julian date (TDB or TCB)
- time (double) -- Fraction part of the Julian date (TDB or TCB)
- target (int) -- The body whose orientations are requested. The numbering system depends on the parameter unit.
- $\cdot$  unit (int)  $-$

The units of PV.

This integer is a sum of some unit constants (CALCEPH\_UNIT\_???) and/or the constant USE\_NAIFID.

If the unit contains USE\_NAIFID, the NAIF identification numbering system is used for the target (*[NAIF identification numbers](#page-44-0)* for the list).

If the unit does not contain USE\_NAIFID, the old number system is used for the target (see the list in the function  $CalcephBin$ .  $compute()$ ).

#### **Returns**

An array to receive the euler angles, or nutation angles, and their derivatives for the orientation of the body.

#### **Return type**

vector

This function reads, if needed, in the ephemeris file *self* and interpolates the orientation of a single body (*target*) for the time *JD0+time* and stores the results to *PV*. The ephemeris file *self* must have been previously opened with the function [CalcephBin.open\(\)](#page-17-3). The output values are expressed in the units specified by *unit*.

*JD0* and *time* could be arrays of double-precision floating-point values.

<span id="page-23-1"></span>The date (JD0, time) should be expressed in the same timescale as the ephemeris files, which can be retrieved using the function [CalcephBin.gettimescale\(\)](#page-33-2).

This function checks the units if invalid combinations of units are given to the function.

The returned array *PV* has the following properties

- If *unit* contains OUTPUT\_NUTATIONANGLES, the array contains the nutation angles and their derivatives for the orientation of the body. At the present moment, only the nutation for the earth are supported in the original DE files.
- If *unit* contains OUTPUT\_EULERANGLES, or doesnot contain OUTPUT\_NUTATIONANGLES, the array contains the euler angles and their derivatives for the orientation of the body.

The values stored in the array *PV* are expressed in the following units

- The derivatives of the angles are expressed in days if unit contains UNIT\_DAY.
- The derivatives of the angles are expressed in seconds if unit contains UNIT\_SEC.
- The angles and their derivatives are expressed in radians if unit contains UNIT\_RAD.

For example, to get the nutation angles of the Earth and their derivatives expressed in radian and radian/seconds using the NAIF identification numbering system, the target must be set to NAIFID\_EARTH and the unit must be set to OUTPUT\_NUTATIONANGLES + UNIT\_RAD + UNIT\_SEC.

The following example prints the angles of libration of the Moon at time=2442457.5

```
jd0=2442457
dt=0.5E0
peph = CalcephBin.open('example1.dat');
PV = peph.orient_unit(jd0, dt, NaifId.MOON,
                      Constants.USE_NAIFID+Constants.UNIT_RAD+Constants.UNIT_SEC)
peph.close();
```
# <span id="page-23-0"></span>**4.4.8 CalcephBin.rotangmom\_unit**

calcephpy.CalcephBin.rotangmom\_unit(*JD0*, *time*, *target*, *unit*) → PV

#### **Parameters**

- JD0 (double) -- Integer part of the Julian date (TDB or TCB)
- time (double) -- Fraction part of the Julian date (TDB or TCB)
- target (int) -- The body whose orientations are requested. The numbering system depends on the parameter unit.
- $\cdot$  unit (int)  $-$

The units of PV.

This integer is a sum of some unit constants (CALCEPH\_UNIT\_???) and/or the constant USE\_NAIFID.

If the unit contains USE\_NAIFID, the NAIF identification numbering system is used for the target (*[NAIF identification numbers](#page-44-0)* for the list).

If the unit does not contain USE\_NAIFID, the old number system is used for the target (see the list in the function  $CalcephBin$ .  $compute()$ ).

#### <span id="page-24-2"></span>**Returns**

An array to receive the angular momentum due to its rotation, divided by the product of the mass and of the square of the radius, and the derivatives, of the body.

#### **Return type**

vector

This function reads, if needed, in the ephemeris file *self* and interpolates the angular momentum vector due to the rotation of the body, divided by the product of the mass m and of the square of the radius  $R$ , of a single body (*target*) for the time *JD0+time* and stores the results to *PV*. The ephemeris file *self* must have been previously opened with the function [CalcephBin.open\(\)](#page-17-3). The angular momentum  $L$ , due to the rotation of the body, is defined as the product of the inertia matrix I by the angular velocity vector  $\omega$ . So the returned value is  $L/(mR^2) = (I\omega)/(mR^2)$ 

The date (JD0, time) should be expressed in the same timescale as the ephemeris files, which can be retrieved using the function [CalcephBin.gettimescale\(\)](#page-33-2).

The output values are expressed in the units specified by *unit*.

*JD0* and *time* could be arrays of double-precision floating-point values.

This function checks the units if invalid combinations of units are given to the function.

The values stored in the array *PV* are expressed in the following units

- The angular momentum and its derivative are expressed in days if unit contains UNIT\_DAY.
- The angular momentum and its derivative are expressed in seconds if unit contains UNIT\_SEC.

The following example prints the angular momentum, due to its rotation, for the Earth at time=2451419.5

```
jd0=2451419
dt=0.5E0
peph = CalcephBin.open('example2_rotangmom.dat');
G = peph.rotangmom\_unit(jd0, dt, NaifId. EARTH,Constants.USE_NAIFID+Constants.UNIT_SEC)
peph.close();
```
## <span id="page-24-0"></span>**4.4.9 CalcephBin.compute\_order**

<span id="page-24-1"></span>CalcephBin.compute\_order(*JD0*, *time*, *target*, *center*, *unit*, *order*) → PVAJ

#### **Parameters**

- JD0 (double) -- Integer part of the Julian date (TDB or TCB)
- time (double) -- Fraction part of the Julian date (TDB or TCB)
- target (int) -- The body or reference point whose coordinates are required. The numbering system depends on the parameter unit.
- center (int) -- The origin of the coordinate system. The numbering system depends on the parameter unit.
- unit  $(int)$  --

The units of PVAJ.

This integer is a sum of some unit constants (CALCEPH\_UNIT\_???) and/or the constant USE\_NAIFID.

If the unit contains USE\_NAIFID, the NAIF identification numbering system is used for the target and the center (*[NAIF identification numbers](#page-44-0)* for the list).

If the unit doesnot contain USE\_NAIFID, the old number system is used for the target and the center (see the list in the function [CalcephBin.compute\(\)](#page-19-1)).

- **order** (int) -- The order of derivatives
	- **–** = 0 , only the position is computed. The first three numbers of PVAJ are valid for the results.
	- **–** = 1 , only the position and velocity are computed. The first six numbers of PVAJ are valid for the results.
	- **–** = 2 , only the position, velocity and acceleration are computed. The first nine numbers of PVAJ are valid for the results.
	- **–** = 3 , the position, velocity and acceleration and jerk are computed. The first twelve numbers of PVAJ are valid for the results.

If order equals to 1, the behavior of [CalcephBin.compute\\_order\(\)](#page-24-1) is the same as [CalcephBin.compute\\_unit\(\)](#page-20-1).

### **Returns**

Depending on the target value, an array to receive the cartesian position  $(x,y,z)$ , the velocity (xdot, ydot, zdot), the acceleration and the jerk, or a time scale transformation value, or the angles of the librations of the Moon and their successive derivatives, or the nutation angles and their successive derivatives.

#### **Return type**

vector

*JD0* and *time* could be arrays of double-precision floating-point values.

This function is similar to the function [CalcephBin.compute\\_unit\(\)](#page-20-1), except that the order of the computed derivatives is specified.

This function reads, if needed, in the ephemeris file *self* and interpolates a single object, usually the position and their derivatives of one body (*target*) relative to another (*center*) for the time *JD0+time* and stores the results to *PVAJ*. The ephemeris file *self* must have been previously opened with the function [CalcephBin.open\(\)](#page-17-3). The order of the derivatives are specified by *order*. The output values are expressed in the units specified by *unit*.

The returned array *PVAJ* has the following properties

- If the target is the time scale transformation TT-TDB, only the first elements of each component will get the result.
- If the target is the time scale transformation *TCG-TCB*, only the first elements of each component will get the result.
- If the target is *Librations*, the array contains the angles of the librations of the Moon and their successive derivatives.
- If the target is *Nutations*, the array contains the nutation angles and their successive derivatives.
- Otherwise the returned value is the cartesian position (x,y,z), the velocity (xdot, ydot, zdot), the jerk and the acceleration.

The returned array *PVAJ* must be large enough to store the results.

- PVAJ[1:3] contain the position  $(x,y,z)$  and is always valid.
- PVAJ[4:6] contain the velocity (dx/dt,dy/dt,dz/dt) and is only valid if *order* is greater or equal to 1.
- PVAJ[7:9] contain the acceleration (d^2x/dt^2,d^2y/dt^2,d^2z/dt^2) and is only valid if *order* is greater or equal to 2.
- PVAJ[10:12] contain the jerk (d^3x/dt^3,d^3y/dt^3,d^3z/dt^3) and is only valid if *order* is equal to 3.

The date (JD0, time) should be expressed in the same timescale as the ephemeris files, which can be retrieved using the function [CalcephBin.gettimescale\(\)](#page-33-2).

**Warning:** If a date, expressed in the Coordinated Universal Time (UTC), is supplied to this function, a very large erroneous position will be returned.

The values stored in the array *PVAJ* are expressed in the following units

- The position, velocity, acceleration and jerk are expressed in Astronomical Unit (au) if unit contains UNIT\_AU.
- The position, velocity, acceleration and jerk are expressed in kilometers if unit contains UNIT\_KM.
- The velocity, acceleration, jerk, TT-TDB, TCG-TCB or the derivatives of the angles of the librations of the Moon are expressed in days if unit contains UNIT\_DAY.
- The velocity, acceleration, jerk, TT-TDB, TCG-TCB or the derivatives of the angles of the librations of the Moon are expressed in seconds if unit contains UNIT\_SEC.
- The angles of the librations of the Moon are expressed in radians if unit contains UNIT\_RAD.

For example, to get the positions, velocities, accelerations and jerks expressed in kilometers and kilometers/seconds, the unit must be set to UNIT\_KM + UNIT\_SEC.

This function checks the units if invalid combinations of units are given to the function.

The following example prints the heliocentric coordinates of Mars at time=2442457.5

```
jd0=2442457
dt=0.5E0
peph = CalcephBin.open('example1.dat');
% compute only the heliocentric position of Mars in km
P = peph.compute_order(jd0, dt, NaifId.MARS_BARYCENTER, NaifId.SUN,
                        Constants.UNIT_KM+Constants.UNIT_SEC+Constants.USE_NAIFID, 0)
% compute positions, velocities, accelerations and jerks of Mars in km and seconds
PVAJ = peph.compute_order(jd0, dt, NaifId.MARS_BARYCENTER, NaifId.SUN,
                        Constants.UNIT_KM+Constants.UNIT_SEC+Constants.USE_NAIFID, 3)
```
peph.close();

# <span id="page-27-2"></span><span id="page-27-0"></span>**4.4.10 CalcephBin.orient\_order**

<span id="page-27-1"></span>CalcephBin.orient\_order(*JD0*, *time*, *target*, *unit*, *order*) → PVAJ

#### **Parameters**

- JDO (double) -- Integer part of the Julian date (TDB or TCB)
- time (double) -- Fraction part of the Julian date (TDB or TCB)
- target (int) -- The body whose orientations are requested. The numbering system depends on the parameter unit.
- $\cdot$  unit (int)  $-$

The units of PV.

This integer is a sum of some unit constants (CALCEPH\_UNIT\_???) and/or the constant USE\_NAIFID.

If the unit contains USE\_NAIFID, the NAIF identification numbering system is used for the target (*[NAIF identification numbers](#page-44-0)* for the list).

If the unit does not contain USE\_NAIFID, the old number system is used for the target (see the list in the function [CalcephBin.compute\(\)](#page-19-1)).

- order (int) -- The order of derivatives.
	- **–** = 0 , only the angles is computed. The first three numbers of PVAJ are valid for the results.
	- **–** = 1 , only the angles and the first derivative are computed. The first six numbers of PVAJ are valid for the results.
	- **–** = 2 , only the angles and the first and second derivatives are computed. The first nine numbers of PVAJ are valid for the results.
	- **–** = 3 , the angles and the first, second and third derivatives are computed. The first twelve numbers of PVAJ are valid for the results.

If order equals to 1, the behavior of [CalcephBin.orient\\_order\(\)](#page-27-1) is the same as [CalcephBin.orient\\_unit\(\)](#page-22-1).

#### **Returns**

An array to receive the euler angles, or nutation angles, and their derivatives for the orientation of the body.

#### **Return type**

vector

*JD0* and *time* could be arrays of double-precision floating-point values.

This function is similar to the function  $CalcephBin.orient\_unit()$ , except that the order of the computed derivatives is specified.

This function reads, if needed, in the ephemeris file *self* and interpolates the orientation of a single body (*target*) for the time *JD0+time* and stores the results to *PVAJ*. The order of the derivatives are specified by *order*. The ephemeris file *self* must have been previously opened with the function [CalcephBin.open\(\)](#page-17-3). The output values are expressed in the units specified by *unit*.

This function checks the units if invalid combinations of units are given to the function.

The returned array *PVAJ* has the following properties

• If *unit* contains OUTPUT\_NUTATIONANGLES, the array contains the nutation angles and their successive derivatives for the orientation of the body. At the present moment, only the nutation for the earth are supported in the original DE files.

<span id="page-28-2"></span>• If *unit* contains OUTPUT\_EULERANGLES, or doesnot contain OUTPUT\_NUTATIONANGLES, the array contains the euler angles and their successive derivatives for the orientation of the body.

The returned array *PVAJ* must be large enough to store the results.

- PVAJ[1:3] contain the angles and is always valid.
- PVAJ[4:6] contain the first derivative and is only valid if *order* is greater or equal to 1.
- PVAJ[7:9] contain the second derivative and is only valid if *order* is greater or equal to 2.
- PVAJ[10:12] contain the third derivative and is only valid if *order* is equal to 3.

The values stored in the array *PVAJ* are expressed in the following units

- The derivatives of the angles are expressed in days if unit contains UNIT\_DAY.
- The derivatives of the angles are expressed in seconds if unit contains UNIT\_SEC.
- The angles and their derivatives are expressed in radians if unit contains UNIT\_RAD.

The date (JD0, time) should be expressed in the same timescale as the ephemeris files, which can be retrieved using the function [CalcephBin.gettimescale\(\)](#page-33-2).

The following example prints only the angles of libration of the Moon at time=2442457.5

```
jd0=2442457
dt = 0.5E0peph = CalcephBin.open('example1.dat');
P = peph.orient_order(jd0, dt, NaifId.MOON,
                      Constants.USE_NAIFID+Constants.UNIT_RAD+Constants.UNIT_SEC, 0)
peph.close();
```
## <span id="page-28-0"></span>**4.4.11 CalcephBin.rotangmom\_order**

<span id="page-28-1"></span>CalcephBin.rotangmom\_order(*JD0*, *time*, *target*, *unit*, *order*) → PVAJ

#### **Parameters**

- JDO (double) -- Integer part of the Julian date (TDB or TCB)
- time (double) -- Fraction part of the Julian date (TDB or TCB)
- target (int) -- The body whose orientations are requested. The numbering system depends on the parameter unit.
- $\cdot$  unit (int)  $-$

The units of PV.

This integer is a sum of some unit constants (CALCEPH\_UNIT\_???) and/or the constant USE\_NAIFID.

If the unit contains USE\_NAIFID, the NAIF identification numbering system is used for the target (*[NAIF identification numbers](#page-44-0)* for the list).

If the unit does not contain USE\_NAIFID, the old number system is used for the target (see the list in the function [CalcephBin.compute\(\)](#page-19-1)).

• order (int) -- The order of derivatives.

- **–** = 0 , only the angular momentum is computed. The first three numbers of PVAJ are valid for the results.
- **–** = 1 , only the angular momentum and the first derivative are computed. The first six numbers of PVAJ are valid for the results.
- **–** = 2 , only the angular momentum and the first and second derivatives are computed. The first nine numbers of PVAJ are valid for the results.
- **–** = 3 , the angular momentum and the first, second and third derivatives are computed. The first twelve numbers of PVAJ are valid for the results.

If order equals to 1, the behavior of [CalcephBin.rotangmom\\_order\(\)](#page-28-1) is the same as CalcephBin.rotangmom\_unit().

#### **Returns**

An array to receive the angular momentum due to its rotation, divided by the product of the mass and of the square of the radius, and their different order of the derivatives, of the body.

#### **Return type**

vector

This function is similar to the function  $CalcephBin.orient\_unit()$ , except that the order of the computed derivatives is specified.

This function reads, if needed, in the ephemeris file *self* and interpolates the angular momentum vector due to the rotation of the body, divided by the product of the mass  $m$  and of the square of the radius  $R$ , of a single body (*target*) for the time  $JDO+time$  and stores the results to  $PVAJ$ . The angular momentum  $L$ , due to the rotation of the body, is defined as the product of the inertia matrix I by the angular velocity vector  $\omega$ . So the returned value is  $L/(mR^2)$  =  $(I\omega)/(mR^2)$  The order of the derivatives are specified by *order*. The ephemeris file *self* must have been previously opened with the function [CalcephBin.open\(\)](#page-17-3). The output values are expressed in the units specified by *unit*.

*JD0* and *time* could be arrays of double-precision floating-point values.

This function checks the units if invalid combinations of units are given to the function.

The returned array *PVAJ* must be large enough to store the results.

- PVAJ[1:3] contain the angular momentum and is always valid.
- PVAJ[4:6] contain the first derivative and is only valid if *order* is greater or equal to 1.
- PVAJ[7:9] contain the second derivative and is only valid if *order* is greater or equal to 2.
- PVAJ[10:12] contain the third derivative and is only valid if *order* is equal to 3.

The values stored in the array *PVAJ* are expressed in the following units

- The angular momentum and its derivatives are expressed in days if unit contains UNIT\_DAY.
- The angular momentum and its derivatives are expressed in seconds if unit contains UNIT\_SEC.

The date (JD0, time) should be expressed in the same timescale as the ephemeris files, which can be retrieved using the function [CalcephBin.gettimescale\(\)](#page-33-2).

The following example prints only the angular momentum, due to its rotation, of the Earth at time=2451419.5

```
jd0=2451419
dt=0.5E0peph = CalcephBin.open('example2_rotangmom.dat')
G = peph.rotangmom_order(jd0, dt, NaifId.EARTH,
```
(continued from previous page)

Constants.USE\_NAIFID+Constants.UNIT\_SEC, 0)

<span id="page-30-4"></span>peph.close()

## <span id="page-30-0"></span>**4.4.12 CalcephBin.getconstant**

<span id="page-30-3"></span>CalcephBin.getconstant(*name*) → value

**Parameters** name (str) -- name of the constant

**Returns**

first value of the constant

**Return type** double

This function returns the value associated to the constant *name* in the header of the ephemeris file *self*. Only the first value is returned if multiple values are associated to a constant, such as a list of values.

This function is the same function as [CalcephBin.getconstantsd\(\)](#page-30-2).

The following example prints the value of the astronomical unit stored in the ephemeris file

```
peph = CalcephBin.open('example1.dat');
AU = peph.getconstant('AU')
peph.close();
```
# <span id="page-30-1"></span>**4.4.13 CalcephBin.getconstantsd**

<span id="page-30-2"></span>CalcephBin.getconstantsd(*name*) → value

**Parameters** name (str) -- name of the constant

#### **Returns**

first value of the constant

**Return type** double

This function returns, as a floating-point number, the value associated to the constant *name* in the header of the ephemeris file *self*. Only the first value is returned if multiple values are associated to a constant, such as a list of values. The value must be a floating-point or integer number, otherwise an error is reported.

This function is the same function as [CalcephBin.getconstant\(\)](#page-30-3).

The following example prints the value of the astronomical unit stored in the ephemeris file

```
peph = CalcephBin.open('example1.dat');
AU = peph.getconstantsd('AU')
peph.close();
```
# <span id="page-31-2"></span><span id="page-31-0"></span>**4.4.14 CalcephBin.getconstantvd**

CalcephBin.getconstantvd(*name*) → arrayvalue

#### **Parameters**

name (str) -- name of the constant

**Returns**

array of values for the constant

**Return type** vector

This function returns, as floating-point numbers, all values associated to the constant *name* in the header of the ephemeris file *self*.

The values must be floating-point or integer numbers, otherwise an error is reported.

The following example prints the body radii of the earth stored in the ephemeris file

```
peph = CalcephBin.open('example1.dat');
radii = peph.getconstantvd('BODY399_RADII')
peph.close();
```
# <span id="page-31-1"></span>**4.4.15 CalcephBin.getconstantss**

CalcephBin.getconstantss(*name*) → value

**Parameters** name (str) -- name of the constant

**Returns**

first value of the constant

**Return type** string

This function returns, as a string of character, the value associated to the constant *name* in the header of the ephemeris file *self*. Only the first value is returned if multiple values are associated to a constant, such as a list of values. The value must be a string, otherwise an error is reported.

The following example prints the value of the unit stored in the ephemeris file

```
peph = CalcephBin.open('example1.dat');
UNIT = peph.getconstantss('UNIT')
peph.close();
```
# <span id="page-32-4"></span><span id="page-32-0"></span>**4.4.16 CalcephBin.getconstantvs**

CalcephBin.getconstantvs(*name*) → arrayvalue

```
Parameters
```
name (str) -- name of the constant

```
Returns
```
array of values for the constant

```
Return type
```
cell array of character vectors

This function returns, as strings of characters, all values associated to the constant *name* in the header of the ephemeris file *self*.

The values must be strings, otherwise an error is reported.

The following example prints the units of the mission stored in the ephemeris file

```
peph = CalcephBin.open('example1.dat');
mission_units = peph.getconstantvs('MISSION_UNITS')
peph.close();
```
# <span id="page-32-1"></span>**4.4.17 CalcephBin.getconstantcount**

```
CalcephBin.getconstantcount()
```
**Returns** number of constants **Return type**

int

This function returns the number of constants available in the header of the ephemeris file *self*.

The following example prints the number of available constants stored in the ephemeris file

```
peph = CalcephBin.open('example1.dat');
n = peph.getconstantcount()
printf('number of constants=%d \n\cdot n)
peph.close();
```
# <span id="page-32-2"></span>**4.4.18 CalcephBin.getconstantindex**

CalcephBin.getconstantindex(*index*) → name, value

```
Parameters
```
 $index(int) -- index of the constant, between 1 and CalcephBin.getconstantcount()$  $index(int) -- index of the constant, between 1 and CalcephBin.getconstantcount()$ 

```
Returns
```
name of the constant, first value of the constant

**Return type**

str, double

<span id="page-33-3"></span>This function returns the name and its value of the constant available at the specified index in the header of the ephemeris file *self*. The value of *index* must be between 1 and [CalcephBin.getconstantcount\(\)](#page-32-3).

Only the first value is returned if multiple values are associated to a constant, such as a list of values. If the first value is not an floating-point number, such as a string, then the function returns 0 without raising an error.

The following example displays the name of the constants, stored in the ephemeris file, and their values

```
peph = CalcephBin.open('example1.dat');
n = peph.getconstantcount()for j=1:n[ name, value ] = peph.getconstantindex(j)
end
peph.close();
```
# <span id="page-33-0"></span>**4.4.19 CalcephBin.getfileversion**

CalcephBin.getfileversion()

**Returns**

version of the ephemeris file

#### **Return type**

str

This function returns the version of the ephemeris file, as a string. For example, the argument version will contain 'INPOP10B', 'EPM2017' or 'DE405', ... .

If the file is an original JPL binary planetary ephemeris, then the version of the file can always be determined. If the file is a spice kernel, the version of the file is retrieved from the constant *INPOP\_PCK\_VERSION*, *EPM\_PCK\_VERSION*, or *PCK\_VERSION*.

The following example prints the version of the ephemeris file.

```
peph = CalcephBin.open('example1.dat');
version = peph.getfileversion()
peph.close();
```
# <span id="page-33-1"></span>**4.4.20 CalcephBin.gettimescale**

<span id="page-33-2"></span>CalcephBin.gettimescale()

**Returns**

time scale of the ephemeris file

**Return type**

int

### **This function returns the timescale of the ephemeris file** *self* **:**

- 1 if the quantities of all bodies are expressed in the TDB time scale.
- 2 if the quantities of all bodies are expressed in the TCB time scale.

The following example prints the time scale available in the ephemeris file

```
peph = CalcephBin.open('example1.dat');
timescale = peph.gettimescale()
peph.close();
```
# <span id="page-34-0"></span>**4.4.21 CalcephBin.gettimespan**

 $CalcephBin.gettimespan() \rightarrow firsttime, lasttime, continuous$ 

#### **Returns**

first and last available time, availability of the quantities of the bodies over the time span

## **Return type**

double, double, int

This function returns the first and last time available in the ephemeris file *self*. The Julian date for the first and last time are expressed in the time scale returned by [CalcephBin.gettimescale\(\)](#page-33-2) .

It returns the following value in the parameter *continuous* :

- 1 if the quantities of all bodies are available for any time between the first and last time.
- 2 if the quantities of some bodies are available on discontinuous time intervals between the first and last time.
- 3 if the quantities of each body are available on a continuous time interval between the first and last time, but not available for any time between the first and last time.

The following example prints the first and last time available in the ephemeris file

```
peph = CalcephBin.open('example1.dat');
[firsttime, lasttime, continuous ] = peph.gettimespan()
peph.close();
```
# <span id="page-34-1"></span>**4.4.22 CalcephBin.getpositionrecordcount**

calcephpy.CalcephBin.getpositionrecordcount()

**Returns** number of position's records

**Return type** int

This function returns the number of position's records available in the ephemeris file *self*. Usually, the number of records is equal to the number of bodies in the ephemeris file if the timespan is continuous. If the timespan is discontinuous for the target and center bodies, then each different timespan is counted as a different record. If the ephemeris file contain timescale transformations' records, such as *TT-TDB* or *TCG-TCB*, then these records are included in the returned value.

The following example prints the number of position's records available in the ephemeris file

```
peph = CalcephBin.open('example1.dat');
n = peph.qetpositionrecordcount()printf('number of position''s record=%d\n', n)
peph.close();
```
## <span id="page-35-2"></span><span id="page-35-0"></span>**4.4.23 CalcephBin.getpositionrecordindex**

CalcephBin.getpositionrecordindex(*index*) → target, center, firsttime, lasttime, frame

#### **Parameters**

```
index (int) -- index of the position's record, between 1 and CalcephBin.
getpositionrecordcount()
```
**Returns**

**target** : the target body **center** : the origin body **firsttime** : julian date of the first time **lasttime** : julian date of the last time **frame** : reference frame (see the list, below)

#### **Return type**

int, int, double, double, int

This function returns the target and origin bodies, the first and last time, and the reference frame available at the specified index for the position's records of the ephemeris file *self*. The NAIF identification numbering system is used for the target and center integers (*[NAIF identification numbers](#page-44-0)* for the list). The Julian date for the first and last time are expressed in the time scale returned by [CalcephBin.gettimescale\(\)](#page-33-2).

It returns the following value in the parameter *frame* :

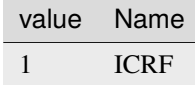

The following example displays the position's records stored in the ephemeris file.

```
peph = CalcephBin.open('example1.dat');
n = peph.getpositionrecordcount()
for i=1:n[itarget, icenter, firsttime, lasttime, iframe] = peph.getpositionrecordindex(j)
end
peph.close();
```
## <span id="page-35-1"></span>**4.4.24 CalcephBin.getpositionrecordindex2**

CalcephBin.getpositionrecordindex2(*index*) → target, center, firsttime, lasttime, frame,segid

```
Parameters
   index (int) -- index of the position's record, between 1 and CalcephBin.
   getpositionrecordcount()
```
**Returns**

**target** : the target body **center** : the origin body <span id="page-36-2"></span>**firsttime** : julian date of the first time **lasttime** : julian date of the last time **frame** : reference frame (see the list, below) **segid** : segment type (see the details, below)

#### **Return type**

int, int, double, double, int, int

This function returns the target and origin bodies, the first and last time, the reference frame, and the segment type available at the specified index for the position's records of the ephemeris file *self*. The NAIF identification numbering system is used for the target and center integers (*[NAIF identification numbers](#page-44-0)* for the list). The Julian date for the first and last time are expressed in the time scale returned by  $CalcephBin.gettimescale()$ .

It returns the following value in the parameter *frame* :

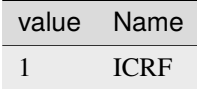

It returns in the parameter *segid* one of the predefined constants *Constants.SEGTYPE\_...* (*[Constants](#page-13-1)*).

The following example displays the position's records stored in the ephemeris file.

```
peph = CalcephBin.open('example1.dat');
n = peph.getpositionrecordcount()
for j=1:n[itarget, icenter, firsttime, lasttime, iframe, iseg] = peph.
˓→getpositionrecordindex2(j)
end
peph.close();
```
# <span id="page-36-0"></span>**4.4.25 CalcephBin.getorientrecordcount**

<span id="page-36-1"></span>CalcephBin.getorientrecordcount()

#### **Returns**

number of orientation's records

**Return type** int

This function returns the number of orientation's records available in the ephemeris file *self*. Usually, the number of records is equal to the number of bodies in the ephemeris file if the timespan is continuous. If the timespan is discontinuous for the target body, then each different timespan is counted as a different record.

The following example prints the number of orientation's records available in the ephemeris file

```
peph = CalcephBin.open('example1.dat');
n = p eph.getorient recordcount()printf('number of orientation''s record=%d\n', n)
peph.close();
```
## <span id="page-37-2"></span><span id="page-37-0"></span>**4.4.26 CalcephBin.getorientrecordindex**

 $CalcephBin.getorientrecordindex(intdev) \rightarrow target, first time, last time, frame$ 

#### **Parameters**

```
CalcephBin.
getorientrecordcount()
```
**Returns**

**target** : the target body **firsttime** : julian date of the first time **lasttime** : julian date of the last time **frame** : reference frame (see the list, below)

#### **Return type**

int, double, double, int

This function returns the target body, the first and last time, and the reference frame available at the specified index for the orientation's records of the ephemeris file *self*. The NAIF identification numbering system is used for the target body (*[NAIF identification numbers](#page-44-0)* for the list). The Julian date for the first and last time are expressed in the time scale returned by [CalcephBin.gettimescale\(\)](#page-33-2).

It returns the following value in the parameter *frame* :

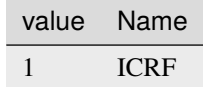

The following example displays the orientation's records stored in the ephemeris file.

```
peph = CalcephBin.open('example1.dat')
n = p eph.getorient recordcount()for j=1:n[itarget, firsttime, lasttime, iframe] = peph.getorientrecordindex(j)
end
peph.close();
```
# <span id="page-37-1"></span>**4.4.27 CalcephBin.getorientrecordindex2**

CalcephBin.getorientrecordindex2(*index*) → target, firsttime, lasttime, frame, segid

```
Parameters
```

```
CalcephBin.
getorientrecordcount()
```
**Returns**

**target** : the target body **firsttime** : julian date of the first time <span id="page-38-1"></span>**lasttime** : julian date of the last time **frame** : reference frame (see the list, below) **segid** : segment type (see the details, below)

#### **Return type**

int, double, double, int, int

This function returns the target body, the first and last time, the reference frame and the segment type available at the specified index for the orientation's records of the ephemeris file *self*. The NAIF identification numbering system is used for the target body (*[NAIF identification numbers](#page-44-0)* for the list). The Julian date for the first and last time are expressed in the time scale returned by [CalcephBin.gettimescale\(\)](#page-33-2).

It returns the following value in the parameter *frame* :

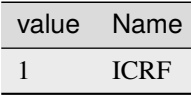

It returns in the parameter *segid* one of the predefined constants *Constants.SEGTYPE\_...* (*[Constants](#page-13-1)*).

The following example displays the orientation's records stored in the ephemeris file.

```
peph = CalcephBin.open('example1.dat')
n = peph.getorientrecordcount()
for j=1:n[itarget, firsttime, lasttime, iframe, iseg] = peph.getorientrecordindex2(j)
end
peph.close();
```
# <span id="page-38-0"></span>**4.4.28 CalcephBin.close**

calcephpy.CalcephBin.close()

This function closes the access associated to the ephemeris descriptor and frees allocated memory for it.

# **CHAPTER**

# **ERROR FUNCTIONS**

<span id="page-40-4"></span><span id="page-40-0"></span>The following group of functions defines the behavior of the library when errors occur during the execution.

# <span id="page-40-1"></span>**5.1 Usage**

The following examples, that can be found in the directory *examples* of the library sources, show the typical usage of this group of functions.

The example in Octave/Matlab language is mexerror.m.

The following example shows how to define a custom error handler function.

```
%-----------------------------------------------------------------
% custom error handler
%-----------------------------------------------------------------
function myhandler(msg)
    disp('The calceph calls the function myhandler');
    disp('The error message is :')
    disp('----------------------')
    disp(msg)
    disp('----------------------')
    disp('The error handler returns')
end
% set the error handler to use my own callback
calceph_seterrorhandler(3, 'myhandler')
% open the ephemeris file
peph = CalcephBin.open('example1.dat')
```
# <span id="page-40-2"></span>**5.2 calceph\_seterrorhandler**

<span id="page-40-3"></span>static calceph\_seterrorhandler(*typehandler*, *userfunc*)

**Parameters**

- typehandler (int) -- type of handler
- userfunc (function) -- user function string

This function defines the behavior of the library when an error occurs during the execution of the library's functions. This function should be (not mandatory) called before any other functions of the library. The behavior depends on the value of *typehandler*.

The possible values for *typehandler* are :

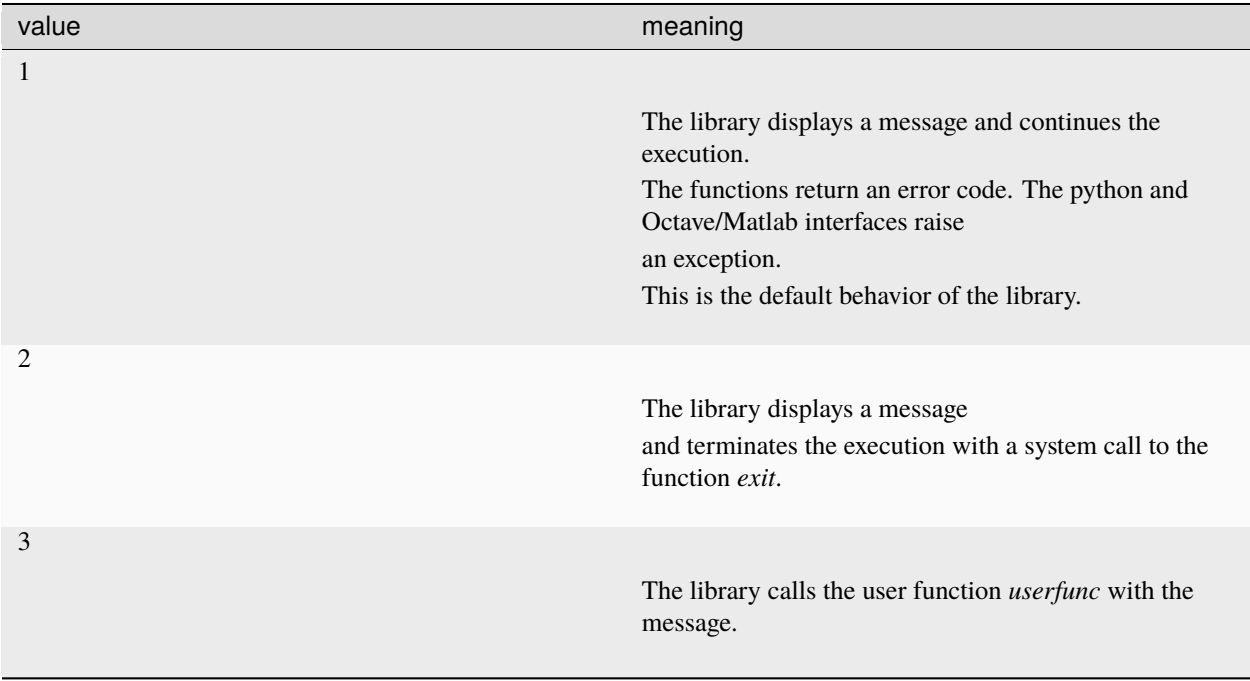

If the function is called with 1 or 2 for *typehandler*, the parameter *userfunc* must be set to an empty string ''.

The function *userfunc* must be defined as

function userfunc (msg) % parameter msg is of type string end

# **CHAPTER**

# **SIX**

# **MISCELLANEOUS FUNCTIONS**

# <span id="page-42-4"></span><span id="page-42-1"></span><span id="page-42-0"></span>**6.1 calceph\_getmaxsupportedorder**

<span id="page-42-3"></span>calceph\_getmaxsupportedorder(*segid*)

#### **Parameters**

arg\_segid (int) -- type of the segment.

#### **Returns**

maximal order of the computable derivatives for this type of segment.

#### **Return type**

int

This function returns the maximal order of the derivatives computed by the functions [CalcephBin.](#page-24-1) [compute\\_order\(\)](#page-24-1), [CalcephBin.orient\\_order\(\)](#page-27-1), .... for the segment type *segid*. If the segment type is unknown by the library, the function returns -1.

The accepted values of *segid\** are the predefined constants *Constants.SEGTYPE\_...* (*[Constants](#page-13-1)*).

maxorder = calceph\_getmaxsupportedorder(Constants.SEGTYPE\_SPK\_2)

# <span id="page-42-2"></span>**6.2 calceph\_getversion\_str**

calceph\_getversion\_str()

```
Returns
```
version of the library

## **Return type**

str

This function returns the version of the CALCEPH Library, as a string.

version = calceph\_getversion\_str()

**CHAPTER**

# **SEVEN**

# **NAIF IDENTIFICATION NUMBERS**

<span id="page-44-0"></span>The following predefined values must be used as the target body and origin of the coordinate system with the functions [CalcephBin.compute\\_unit\(\)](#page-20-1), [CalcephBin.orient\\_unit\(\)](#page-22-1) [CalcephBin.compute\\_order\(\)](#page-24-1) or [CalcephBin.](#page-27-1) [orient\\_order\(\)](#page-27-1) if and only if the value USE\_NAIFID has been set in the parameter *unit*.

This list is already predefined in the class *[Types](#page-13-0)* of the module *[Package](#page-12-2)* for the Octave/Matlab interface. Relative to C or Fortran interface, the prefix *NAIFID\_* is deleted for the following numbers.

# <span id="page-44-1"></span>**7.1 Sun and planetary barycenters**

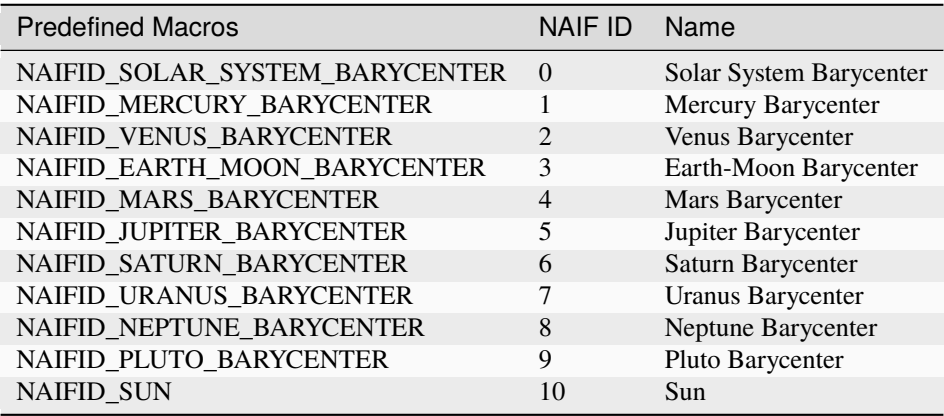

# <span id="page-44-2"></span>**7.2 Coordinate Time ephemerides**

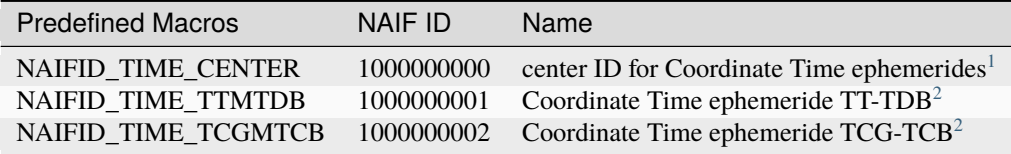

<span id="page-44-3"></span><sup>1</sup> These values must only be used as a center body.

<span id="page-44-5"></span><span id="page-44-4"></span><sup>2</sup> These values must only be used as a target body.

# <span id="page-45-0"></span>**7.3 Planet centers and satellites**

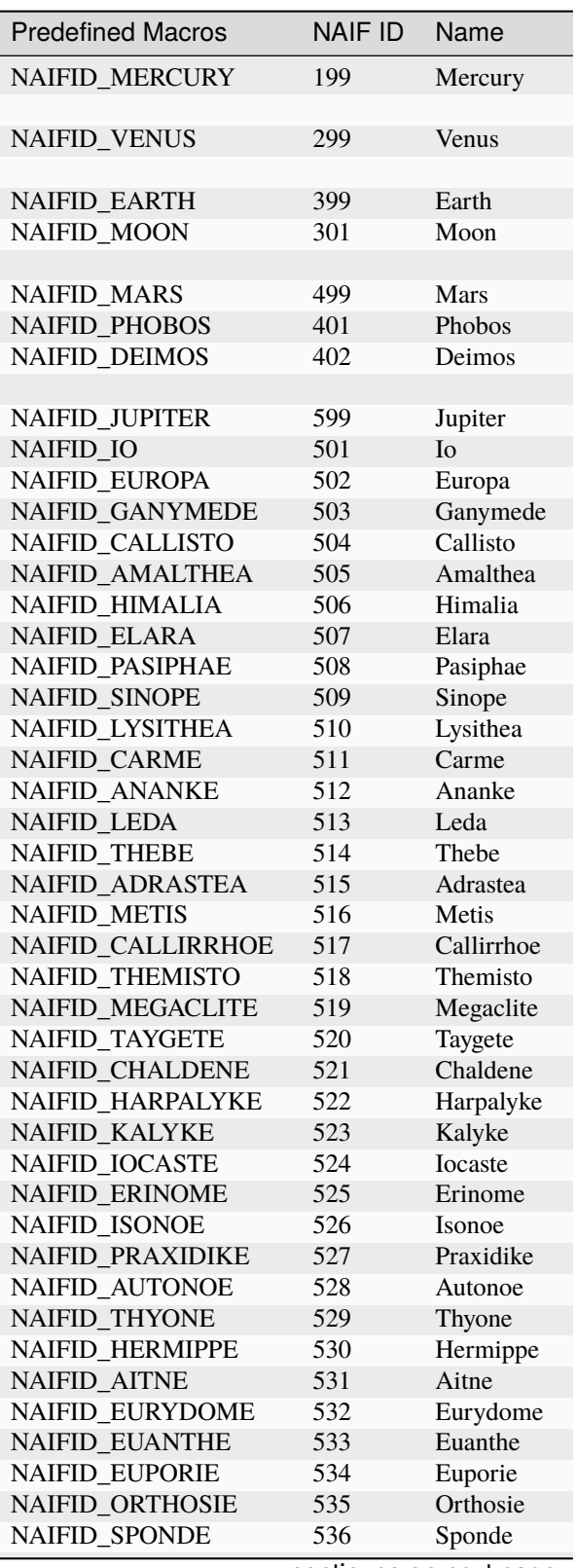

| ιανισ<br>T – commuted from previous page |         |               |
|------------------------------------------|---------|---------------|
| <b>Predefined Macros</b>                 | NAIF ID | Name          |
| NAIFID_KALE                              | 537     | Kale          |
| NAIFID_PASITHEE                          | 538     | Pasithee      |
| <b>NAIFID HEGEMONE</b>                   | 539     | Hegemone      |
| NAIFID_MNEME                             | 540     | Mneme         |
| NAIFID_AOEDE                             | 541     | Aoede         |
| NAIFID_THELXINOE                         | 542     | Thelxinoe     |
| NAIFID_ARCHE                             | 543     | Arche         |
| NAIFID_KALLICHORE                        | 544     | Kallichore    |
| NAIFID_HELIKE                            | 545     | Helike        |
| NAIFID_CARPO                             | 546     | Carpo         |
| NAIFID_EUKELADE                          | 547     | Eukelade      |
| NAIFID_CYLLENE                           | 548     | Cyllene       |
| NAIFID_KORE                              | 549     | Kore          |
| NAIFID_HERSE                             | 550     | Herse         |
| <b>NAIFID_DIA</b>                        | 553     | Dia           |
|                                          |         |               |
| NAIFID_SATURN                            | 699     | Saturn        |
| NAIFID_MIMAS                             | 601     | Mimas         |
| NAIFID_ENCELADUS                         | 602     | Enceladus     |
| NAIFID_TETHYS                            | 603     | <b>Tethys</b> |
| NAIFID_DIONE                             | 604     | Dione         |
| NAIFID_RHEA                              | 605     | Rhea          |
| NAIFID_TITAN                             | 606     | Titan         |
| NAIFID_HYPERION                          | 607     | Hyperion      |
| NAIFID_IAPETUS                           | 608     | Iapetus       |
| NAIFID_PHOEBE                            | 609     | Phoebe        |
| NAIFID_JANUS                             | 610     | Janus         |
| NAIFID_EPIMETHEUS                        | 611     | Epimetheus    |
| NAIFID_HELENE                            | 612     | Helene        |
| NAIFID_TELESTO                           | 613     | Telesto       |
| NAIFID_CALYPSO                           | 614     | Calypso       |
| NAIFID_ATLAS                             | 615     | Atlas         |
| NAIFID_PROMETHEUS                        | 616     | Prometheus    |
| NAIFID_PANDORA                           | 617     | Pandora       |
| NAIFID_PAN                               | 618     | Pan           |
| NAIFID_YMIR                              | 619     | Ymir          |
| NAIFID_PAALIAQ                           | 620     | Paaliaq       |
| NAIFID_TARVOS                            | 621     | <b>Tarvos</b> |
| NAIFID_IJIRAQ                            | 622     | Ijiraq        |
| NAIFID_SUTTUNGR                          | 623     | Suttungr      |
| NAIFID_KIVIUQ                            | 624     | Kiviuq        |
| NAIFID_MUNDILFARI                        | 625     | Mundilfari    |
| NAIFID_ALBIORIX                          | 626     | Albiorix      |
| NAIFID_SKATHI                            | 627     | Skathi        |
| NAIFID_ERRIAPUS                          | 628     | Erriapus      |
| NAIFID_SIARNAQ                           | 629     | Siarnaq       |
| NAIFID_THRYMR                            | 630     | Thrymr        |
| NAIFID_NARVI                             | 631     | Narvi         |
| NAIFID_METHONE                           | 632     | Methone       |
| <b>NAIFID PALLENE</b>                    | 633     | Pallene       |
|                                          |         |               |

Table 1 – continued from previous page

|                          | oommada nom providad pago |               |
|--------------------------|---------------------------|---------------|
| <b>Predefined Macros</b> | <b>NAIF ID</b>            | Name          |
| NAIFID_POLYDEUCES        | 634                       | Polydeuces    |
| NAIFID_DAPHNIS           | 635                       | Daphnis       |
| NAIFID_AEGIR             | 636                       | Aegir         |
| NAIFID_BEBHIONN          | 637                       | Bebhionn      |
| NAIFID_BERGELMIR         | 638                       | Bergelmir     |
| NAIFID_BESTLA            | 639                       | Bestla        |
| NAIFID_FARBAUTI          | 640                       | Farbauti      |
| NAIFID_FENRIR            | 641                       | Fenrir        |
| NAIFID_FORNJOT           | 642                       | Fornjot       |
| NAIFID_HATI              | 643                       | Hati          |
| NAIFID_HYROKKIN          | 644                       | Hyrokkin      |
| NAIFID_KARI              | 645                       | Kari          |
| NAIFID_LOGE              | 646                       | Loge          |
| NAIFID_SKOLL             | 647                       | <b>Skoll</b>  |
| NAIFID_SURTUR            | 648                       | Surtur        |
| NAIFID_ANTHE             | 649                       | Anthe         |
| NAIFID_JARNSAXA          | 650                       | Jarnsaxa      |
| NAIFID_GREIP             | 651                       | Greip         |
| NAIFID_TARQEQ            | 652                       | Tarqeq        |
| NAIFID_AEGAEON           | 653                       | Aegaeon       |
|                          |                           |               |
| <b>NAIFID_URANUS</b>     | 799                       | Uranus        |
| <b>NAIFID ARIEL</b>      | 701                       | Ariel         |
| NAIFID_UMBRIEL           | 702                       | Umbriel       |
| <b>NAIFID TITANIA</b>    | 703                       | Titania       |
| NAIFID_OBERON            | 704                       | Oberon        |
| NAIFID_MIRANDA           | 705                       | Miranda       |
| NAIFID_CORDELIA          | 706                       | Cordelia      |
| NAIFID OPHELIA           | 707                       | Ophelia       |
| <b>NAIFID BIANCA</b>     | 708                       | <b>Bianca</b> |
| NAIFID_CRESSIDA          | 709                       | Cressida      |
| NAIFID_DESDEMONA         | 710                       | Desdemona     |
| NAIFID_JULIET            | 711                       | Juliet        |
| <b>NAIFID PORTIA</b>     | 712                       | Portia        |
| NAIFID_ROSALIND          | 713                       | Rosalind      |
| NAIFID_BELINDA           | 714                       | Belinda       |
| <b>NAIFID PUCK</b>       | 715                       | Puck          |
| NAIFID_CALIBAN           | 716                       | Caliban       |
| NAIFID_SYCORAX           | 717                       | Sycorax       |
| NAIFID_PROSPERO          | 718                       | Prospero      |
| <b>NAIFID_SETEBOS</b>    | 719                       | Setebos       |
| NAIFID_STEPHANO          | 720                       | Stephano      |
| NAIFID_TRINCULO          | 721                       | Trinculo      |
| <b>NAIFID_FRANCISCO</b>  | 722                       | Francisco     |
| NAIFID_MARGARET          | 723                       | Margaret      |
| <b>NAIFID FERDINAND</b>  | 724                       | Ferdinand     |
| NAIFID_PERDITA           | 725                       | Perdita       |
| NAIFID_MAB               | 726                       | Mab           |
| NAIFID_CUPID             | 727                       | Cupid         |
|                          |                           |               |

Table 1 – continued from previous page

| <b>Predefined Macros</b> | NAIF ID | Name        |
|--------------------------|---------|-------------|
| NAIFID_NEPTUNE           | 899     | Neptune     |
| <b>NAIFID TRITON</b>     | 801     | Triton      |
| <b>NAIFID NEREID</b>     | 802     | Nereid      |
| <b>NAIFID NAIAD</b>      | 803     | Naiad       |
| NAIFID_THALASSA          | 804     | Thalassa    |
| <b>NAIFID DESPINA</b>    | 805     | Despina     |
| <b>NAIFID GALATEA</b>    | 806     | Galatea     |
| <b>NAIFID LARISSA</b>    | 807     | Larissa     |
| <b>NAIFID PROTEUS</b>    | 808     | Proteus     |
| <b>NAIFID HALIMEDE</b>   | 809     | Halimede    |
| NAIFID_PSAMATHE          | 810     | Psamathe    |
| <b>NAIFID SAO</b>        | 811     | Sao         |
| NAIFID_LAOMEDEIA         | 812     | Laomedeia   |
| <b>NAIFID NESO</b>       | 813     | <b>Neso</b> |
|                          |         |             |
| NAIFID_PLUTO             | 999     | Pluto       |
| <b>NAIFID CHARON</b>     | 901     | Charon      |
| <b>NAIFID NIX</b>        | 902     | <b>Nix</b>  |
| NAIFID_HYDRA             | 903     | Hydra       |
| <b>NAIFID KERBEROS</b>   | 904     | Kerberos    |
| NAIFID_STYX              | 905     | <b>Styx</b> |

Table 1 – continued from previous page

# <span id="page-48-0"></span>**7.4 Comets**

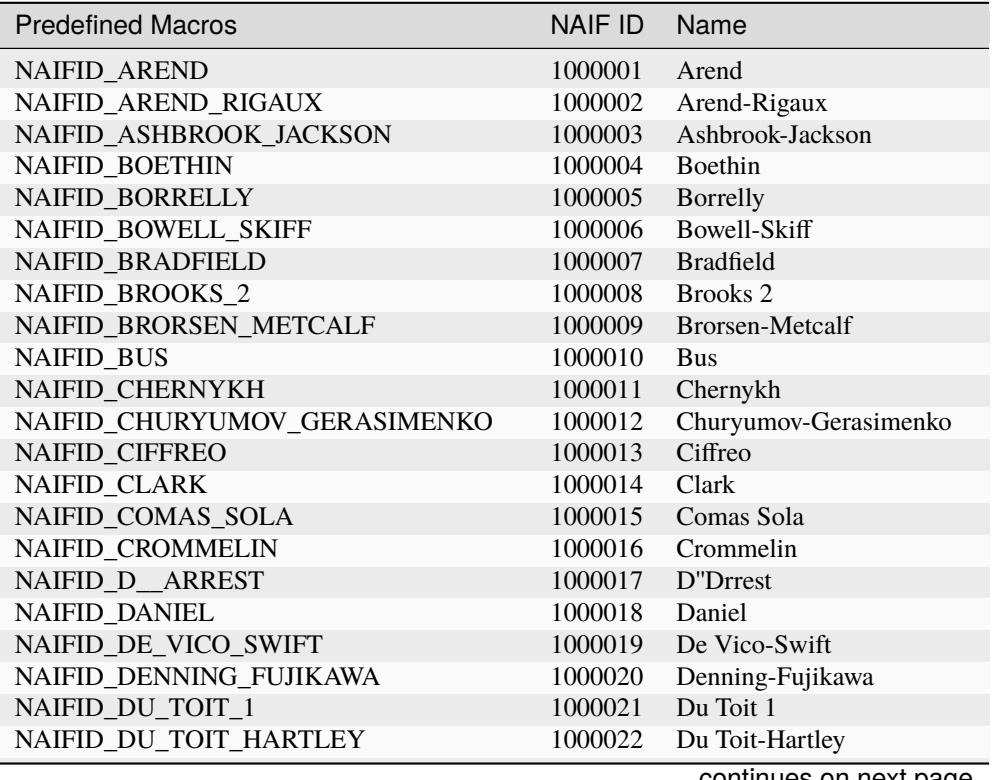

| <b>Predefined Macros</b>       | <b>NAIF ID</b> | Name                     |
|--------------------------------|----------------|--------------------------|
| NAIFID_DUTOIT_NEUJMIN_DELPORTE | 1000023        | Dutoit-Neujmin-Delporte  |
| NAIFID_DUBIAGO                 | 1000024        | Dubiago                  |
| <b>NAIFID ENCKE</b>            | 1000025        | Encke                    |
| NAIFID_FAYE                    | 1000026        | Faye                     |
| NAIFID_FINLAY                  | 1000027        | Finlay                   |
| <b>NAIFID_FORBES</b>           | 1000028        | Forbes                   |
| NAIFID_GEHRELS_1               | 1000029        | Gehrels 1                |
| <b>NAIFID GEHRELS 2</b>        | 1000030        | Gehrels 2                |
| NAIFID_GEHRELS_3               | 1000031        | Gehrels 3                |
| NAIFID_GIACOBINI_ZINNER        | 1000032        | Giacobini-Zinner         |
| <b>NAIFID_GICLAS</b>           | 1000033        | Giclas                   |
| NAIFID_GRIGG_SKJELLERUP        | 1000034        | Grigg-Skjellerup         |
| NAIFID_GUNN                    | 1000035        | Gunn                     |
| NAIFID_HALLEY                  | 1000036        | Halley                   |
| NAIFID_HANEDA_CAMPOS           | 1000037        | Haneda-Campos            |
| NAIFID_HARRINGTON              | 1000038        | Harrington               |
| NAIFID_HARRINGTON_ABELL        | 1000039        | Harrington-Abell         |
| NAIFID_HARTLEY_1               | 1000040        | Hartley 1                |
| NAIFID_HARTLEY_2               | 1000041        | Hartley 2                |
| NAIFID_HARTLEY_IRAS            | 1000042        | Hartley-Iras             |
| NAIFID_HERSCHEL_RIGOLLET       | 1000043        | Herschel-Rigollet        |
| NAIFID_HOLMES                  | 1000044        | Holmes                   |
| NAIFID_HONDA_MRKOS_PAJDUSAKOVA | 1000045        | Honda-Mrkos-Pajdusakova  |
| NAIFID_HOWELL                  | 1000046        | Howell                   |
| <b>NAIFID_IRAS</b>             | 1000047        | Iras                     |
| NAIFID_JACKSON_NEUJMIN         | 1000048        | Jackson-Neujmin          |
| NAIFID_JOHNSON                 | 1000049        | Johnson                  |
| NAIFID_KEARNS_KWEE             | 1000050        | Kearns-Kwee              |
| NAIFID_KLEMOLA                 | 1000051        | Klemola                  |
| NAIFID_KOHOUTEK                | 1000052        | Kohoutek                 |
| NAIFID_KOJIMA                  | 1000053        | Kojima                   |
| NAIFID_KOPFF                   | 1000054        | Kopff                    |
| NAIFID_KOWAL_1                 | 1000055        | Kowal 1                  |
| NAIFID_KOWAL_2                 | 1000056        | Kowal 2                  |
| NAIFID_KOWAL_MRKOS             | 1000057        | Kowal-Mrkos              |
| NAIFID_KOWAL_VAVROVA           | 1000058        | Kowal-Vavrova            |
| NAIFID_LONGMORE                | 1000059        | Longmore                 |
| NAIFID_LOVAS_1                 | 1000060        | Lovas 1                  |
| NAIFID_MACHHOLZ                | 1000061        | Machholz                 |
| NAIFID_MAURY                   | 1000062        | Maury                    |
| NAIFID_NEUJMIN_1               | 1000063        | Neujmin 1                |
| NAIFID_NEUJMIN_2               | 1000064        | Neujmin 2                |
| <b>NAIFID NEUJMIN 3</b>        | 1000065        | Neujmin 3                |
| <b>NAIFID_OLBERS</b>           | 1000066        | Olbers                   |
| NAIFID_PETERS_HARTLEY          | 1000067        | Peters-Hartley           |
|                                |                | Pons-Brooks              |
| NAIFID_PONS_BROOKS             | 1000068        | Pons-Winnecke            |
| NAIFID_PONS_WINNECKE           | 1000069        |                          |
| NAIFID_REINMUTH_1              | 1000070        | Reinmuth 1<br>Reinmuth 2 |
| NAIFID_REINMUTH_2              | 1000071        |                          |
| NAIFID_RUSSELL_1               | 1000072        | Russell 1                |

Table 2 – continued from previous page

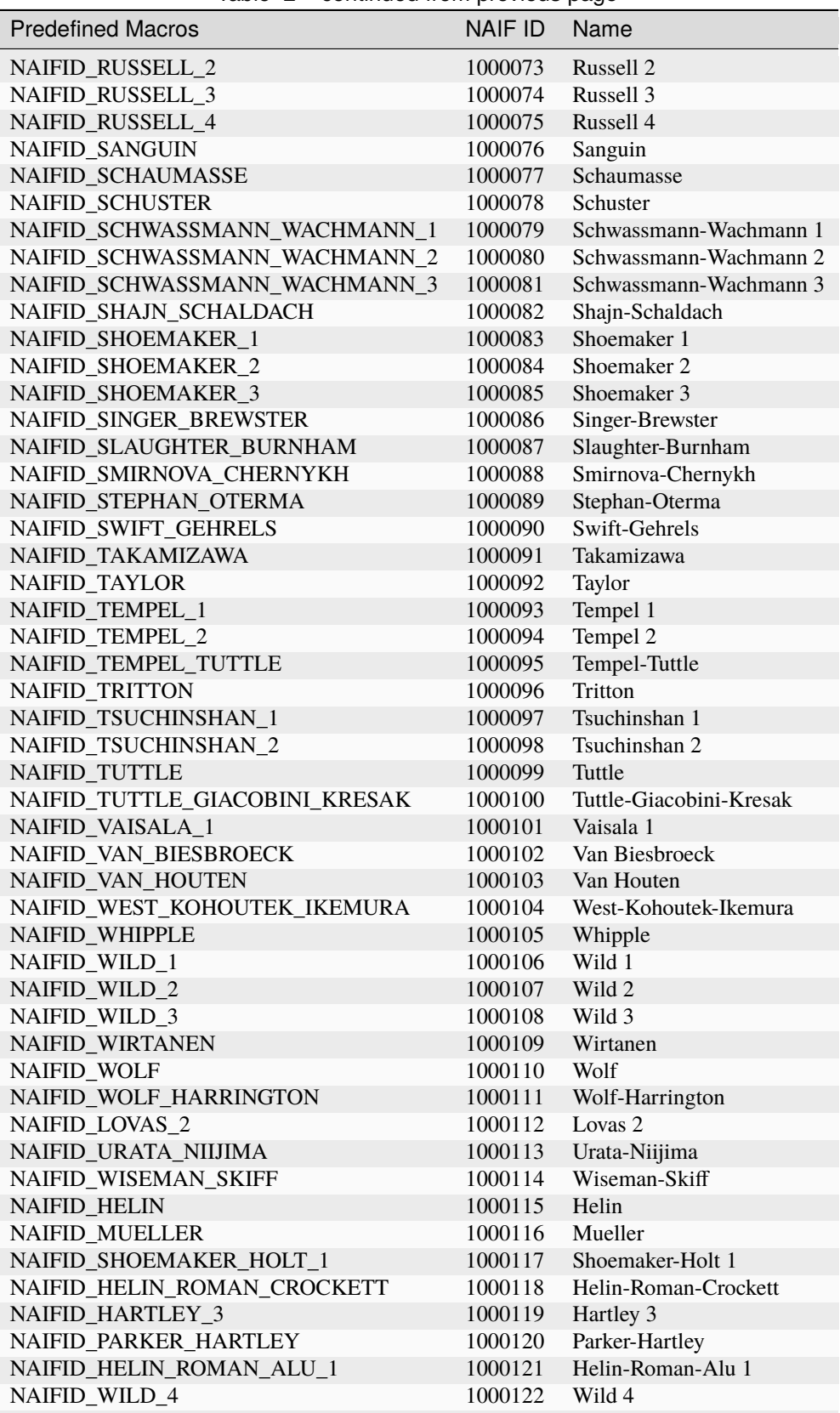

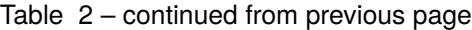

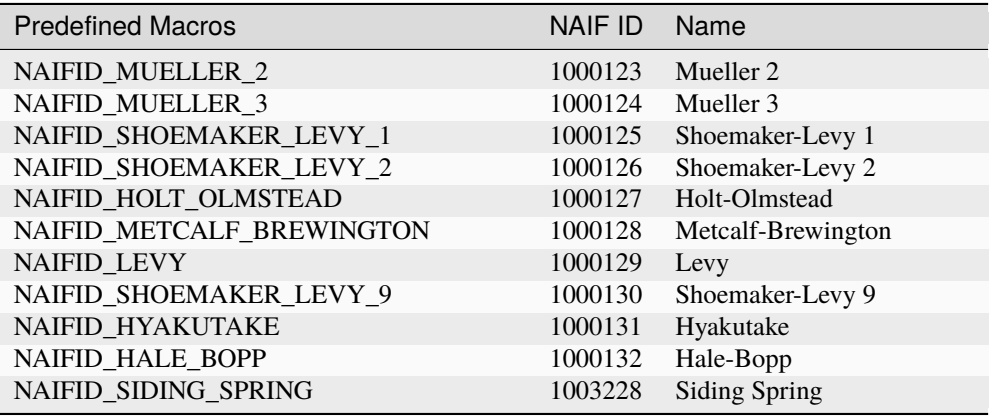

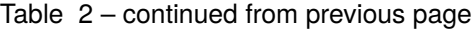

# **CHAPTER**

# **EIGHT**

# **RELEASE NOTES**

### <span id="page-52-0"></span>• **Version 3.5.5**

Fix memory leaks when files are closed.

Fix heap buffer overflow (read only operation) with text SPICE kernel files.

Fix memory crash if the SPICE kernel files contain segments with a size of the directory greater than 100.

### • **Version 3.5.4**

Fix the documentation about the unsupported segment 19.

Fix the window size if requested time is near a boundary for SPICE kernel files containing segments of type 18, compliant with the SPICE specifications.

Fix incorrect results for SPICE kernel files containing segments of type 20.

Support the segment 14 in the SPICE kernel file.

#### • **Version 3.5.3**

Fix compilation error with Cython 3.0 or later. Fix compilation error with Python 3.10 or later on some linux distributions. Fix the tests suite with octave, due to a change of the syntax parsing by octave.

### • **Version 3.5.2**

Fix a possible buffer overflow in the python interface of getfileversion. Fix the undefined external symbol rint with visual C compiler 10.0. Fix the redefinition of vasprintf with the environnment MinGW.

### • **Version 3.5.1**

Support the incremental assignment in the text SPICE kernel file (files .tpc).

Support the relative frames in the frame SPICE kernel file (files .tf).

Fix the returned values of calceph\_getconstantvs with large SPICE kernels.

Fix random crash or double-free error when meta-kernel SPICE kernel files are closed (files .mk).

Raise an error inside the function calceph compute if center  $!= 0$  for the target (14,15,16,17), to conform to the documentation.

Fix the object name Megaclite (519) from NAIFID\_MAGACLITE to NAIFID\_MEGACLITE.

### • **Version 3.5.0**

Add the function calceph\_getmaxsupportedorder, calceph\_getpositionrecordindex2 and calceph\_getorientrecordindex2.

Update config.sub and config.guess to support new processors.

Fix an incorrect result of calceph (s)getconstant and calceph getconstanted with SPICE text kernel

if the current locale has a decimal separator different than the decimal point (e.g. comma).

Fix compilation warnings with gcc 11 about pointers and arrays.

Fix the installation with python 3.10 or later (PEP 632).

Fix compilation errors with the android SDK API level < 24.

Reduce the stack size of the arrays for the evaluation with C99 compilers.

Change the array size of the function calceph\_getfileversion from the value

## CALCEPH\_MAX\_CONSTANTNAME

to CALCEPH\_MAX\_CONSTANTVALUE, to conform to the documentation and examples.

Only C and Fortran 2003 are affected by this change : previous header file contains an invalid declaration of the function.

Few programs may be affected by this change, as the required array has a smaller size : No buffer overflow may appear.

### • **Version 3.4.7**

Fix a decode error of the little-endian SPICE kernel files on the big-endian architectures (e.g. processor s390x).

Fix the transmission of the flags FCFLAGS to the fortran compilers.

## • **Version 3.4.6**

Fix a wrong error message about unsupported order for the segment 21. Fix incorrect results for SPICE kernel files containing segments of type 21 with many records (>=100) and improved the accuracy if segments of type 21 contain few records (<100).

## • **Version 3.4.5**

Fix a random crash of calceph\_open\_array if one of the file is invalid. f90calceph\_seterrorhandler now ignores the parameter userfunc, instead of the requirement to set to 0, if

the parameter type is 1 or 2. userfunc can be an empty function. It fixes compilation errors with gcc 10.1.

### • **Version 3.4.4**

Fix a regression introduced in 3.4.3 (remove a recursion with SPICE kernel files).

### • **Version 3.4.3**

Remove a recursion to read the segments of the SPICE kernel files. It reduces the usage of the stack. Fix the installation of python package under Anaconda.

## • **Version 3.4.2**

Add a missing makefile for windows system using the Visual C++ compiler. Support SPICE kernels larger than 4GBytes.

### • **Version 3.4.1**

Improve the execution time of calceph\_open and calceph\_open\_array if the spice kernels contains a large number of bodies.

Update config.sub and config.guess to support arm processors.

### • **Version 3.4.0**

Add the function calceph isthreadsafe.

Multiple threads can now access the same ephemeris descriptor if the function calceph\_isthreadsafe returns 1.

Fortran and C examples (f2003parallel.f, cparallel.c), written using OpenMP, are available in the folder examples.

Fix an error if multiple SPICE kernels are loaded for the same objects over different time-span.

Fix the MinGW Makefiles if the variable MAKE contains spaces.

Support the segment 5 and 18 in the SPICE kernel file.

Support the euler angles for the orientation stored in a text PCK files (BODY..., POLE, RA,

BODY...\_POLE\_DE, BODY...\_POLE\_PM, BODY...\_NUT\_PREC\_...).

Support the frame 17 (ECLIPJ2000) in the SPICE kernel file.

Add the utilities calceph queryposition and calceph queryorientation.

### • **Version 3.3.1**

Fix the installation with python 3.7.0 or later.

Fix the installation with python and pip on Windows operating system.

Add the missing file pythonapi/src/Makefile.mingw for the environnment MinGW.

### • **Version 3.3.0**

Add the functions calceph\_getfileversion.

Fix a regression to open some old JPL DE format files.

Fix a compiler warning in the file util.c.

Support the segments 8, 9, 17 and 21 in the SPICE kernel file.

Check the validity of the number of constants in the original INPOP/DE files.

For the Python interface, the functions compute??? and orient??? supports now a list or numpy's array for the time parameters.

### • **Version 3.2.0**

Fix the creation of the dynamic library with msys/mingw on Windows. Fix the returned value of the functions f90calceph\_getconstantvd and f90calceph\_getconstantvs. Fix a compilation warning with the GNU C compilers 8.0 or later. Support the original JPL files with TT-TDB or with a large number of constants. Support the IAU 1980 Nutation Angles of the JPL files. Add the NAIF identification numbers for DIA, KERBEROS, STYX and SIDING SPRING. Add the option installnodoc to the make command.

## • **Version 3.1.0**

Add the Mex interface compliant with Octave 4.0+ and Matlab 2017+. Add the functions calceph\_getconstantsd, calceph\_getconstantvd and calceph\_getconstantss and calceph\_getconstantvs.

Fix a compilation problem with MinGW if the terminal cmd.exe is used.

Fix a wrong function name open\_array instead of open in the documentation of the Python interface.

Fix the return value of the functions calceph orient xxx when the unit CALCEPH\_UNIT\_RAD is not provided.

The return value of the function calceph\_(s)getconstant(index) is the number of values associated to the constant.

Display a better message for the unsupported old spice kernel (NAIF/DAF)

#### • **Version 3.0.0**

Update the license CeCILL v2.0 to CeCILL v2.1.

Fix a decode error for SPICE kernels with a big-endian format.

Add the function calceph\_gettimescale and calceph\_gettimespan.

Add the function calceph\_getpositionrecordcount and calceph\_getpositionrecordindex.

Add the function calceph\_getorientrecordcount and calceph\_getorientrecordindex.

Add the function calceph sgettimescale and calceph sgettimespan.

Support INPOP file format 3.0 (add angular momentum due to the rotation in the binary file).

Use sphinx-doc to produce the documentation.

### • **Version 2.3.2**

Fix the return value of the function calceph\_getconstant if the constant name "AU" or "EMRAT" is not available.

Fix the documentation for the fortran interface of the function calceph\_prefetch.

Fix the return value of the function calceph\_orient\_unit if the frame SPICE kernel file is missing.

#### • **Version 2.3.1**

Fix the compilation warnings with the Pelles compiler.

Fix the compilation warnings with the C89 standard.

Fix the compilation warnings with the GNU C compilers.

Fix the documentation for the constant CALCEPH\_VERSION\_STRING.

#### • **Version 2.3.0**

Add the python interface compliant with python 2.6+ and python 3.

Add the preprocessor macro CALCEPH\_VERSION\_STRING.

Add the function calceph\_getversion\_str.

Add the function calceph\_compute\_order and calceph\_orient\_order.

Fix the return value of the functions calceph compute xxx when the reference frame is not available in the spice kernel files.

The function should produce an error and return 0 (before the function performed no computation but it returned 1).

#### • **Version 2.2.5**

Fix an incorrect result if CALCEPH\_UNIT\_DAY is provided to calceph\_compute\_unit and the target is TCG-TCB or TT-TDB.

Support the numerical constants declared without parenthesis in the text kernel files (.tpc). Support the segment 1, 12 and 13 in the SPICE kernel file.

## • **Version 2.2.4**

Update the version number of the dynamic library.

### • **Version 2.2.3**

Add the predefined constants for calceph version in the fortran interface. Fix the build chain if calceph is compiled from another folder.

### • **Version 2.2.2**

Support the compilation in the standard C89.

### • **Version 2.2.1**

Remove debug informations that are printed when errors occur in calceph\_?compute\_???.

Support the Portland compilers.

Fix the info documentation.

Report an error if no asteroid is available in an ephemeris file with the INPOP file format (instead of a crash).

## • **Version 2.2.0**

Support the new segments 20, 102, 103 and 120 in the SPICE kernel file. Support the NAIF identification numbers. Add the functions calceph\_orient\_unit and calceph\_prefetch.

### • **Version 2.1.0**

Fix a bug in calceph\_getconstant and calceph\_sgetconstant with an invalid name Remove the null character in the name of the constant returned by the function (f90)calceph\_(s)getconstantindex when the Fortran interface is used.

### • **Version 2.0.0**

Fix memory leaks in calceph\_open when errors occur.

Support INPOP file format 2.0 (supports TCB ephemeris file and add asteroids in the binary file).

Add the function calceph\_open\_array and calceph\_compute\_unit.

Add the tools calceph inspector to show details about ephemeris file.

Support SPICE kernel file (SPK with segment 2 or 3, text and binary PCK, meta kernel, basic frame kernel).

Improve the performances.

Correct the Fortran 2003 interface for calceph\_sgetconstantindex.

Add the constant 17 to get TCG-TCB from TCB ephemeris file.

### • **Version 1.2.0**

Change the licensing : triple licenses to support integration in BSD software. Remove explicit dependencies on the record size for DExxx.

### • **Version 1.1.2**

Fix a compilation warning with oracle studio compiler 12. Fix a bug with gcc on solaris in 64 bit mode. Fix the copyright statements.

• **Version 1.1.1**

Fix a compilation error in util.h and a warning with the sun studio compilers.

• **Version 1.1.0**

Add the function calceph\_seterrorhandler for the custom error handlers.

• **Version 1.0.3**

Support the JPL ephemeris file DE423.

• **Version 1.0.2**

Fix memory leaks in the fortran-90 interface.

### • **Version 1.0.1**

Support the large ephemeris files (>2GB) on 32-bit operating systems. Fix the documentation of the function f90calceph\_sopen. Fix an invalid open mode on Windows operating systems. Report accurately the I/O errors.

### • **Version 1.0.0**

Initial release.

# **CHAPTER**

# **REPORTING BUGS**

<span id="page-58-0"></span>If you think you have found a bug in the CALCEPH Library, first have a look on the CALCEPH Library web page [http://www.imcce.fr/inpop,](http://www.imcce.fr/inpop) in which case you may find there a workaround for it. Otherwise, please investigate and report it. We have made this library available to you, and it seems very important for us, to ask you to report the bugs that you find.

There are a few things you should think about when you put your bug report together. You have to send us a test case that makes it possible for us to reproduce the bug. Include instructions on the way to run the test case.

You also have to explain what is wrong; if you get a crash, or if the results printed are incorrect and in that case, in what way.

Please include compiler version information in your bug report. This can be extracted using *cc -V* on some machines, or, if you're using gcc, *gcc -v*. Also, include the output from *uname -a* and the CALCEPH version.

Send your bug report to: [inpop.imcce@obspm.fr.](mailto:inpop.imcce@obspm.fr) If you think something in this manual is unclear, or downright incorrect, or if the language needs to be improved, please send a note to the same address.

# **CALCEPH LIBRARY COPYING CONDITIONS**

<span id="page-60-0"></span>Copyright 2008, 2009, 2010, 2011, 2012, 2013, 2014, 2015, 2016, 2017, 2018, 2019, 2020, 2021, 2022, 2023, 2024

CNRS, Observatoire de Paris, Observatoire de la Côte d'Azur

Contributed by

Gastineau M. , Laskar J., Manche H., Astronomie et Systèmes Dynamiques, IMCCE, CNRS, Observatoire de Paris, UPMC

Fienga A. , Observatoire de la Côte d'Azur

#### [inpop.imcce@obspm.fr](mailto:inpop.imcce@obspm.fr)

This library is governed by the CeCILL-C,CeCILL-B or CeCILL version 2 license under French law and abiding by the rules of distribution of free software. You can use, modify and/ or redistribute the software under the terms of the CeCILL-C,CeCILL-B or CeCILL version 2 license as circulated by CEA, CNRS and INRIA at the following URL ["http://www.cecill.info"](http://www.cecill.info).

As a counterpart to the access to the source code and rights to copy, modify and redistribute granted by the license, users are provided only with a limited warranty and the software's author, the holder of the economic rights, and the successive licensors have only limited liability.

In this respect, the user's attention is drawn to the risks associated with loading, using, modifying and/or developing or reproducing the software by the user in light of its specific status of free software, that may mean that it is complicated to manipulate, and that also therefore means that it is reserved for developers and experienced professionals having in-depth computer knowledge. Users are therefore encouraged to load and test the software's suitability as regards their requirements in conditions enabling the security of their systems and/or data to be ensured and, more generally, to use and operate it in the same conditions as regards security.

The fact that you are presently reading this means that you have had knowledge of the CeCILL-C,CeCILL-B or CeCILL version 2.1 license and that you accept its terms.

# **INDEX**

# <span id="page-62-0"></span>A

ASTEROID, [10](#page-13-3)

# C

calceph\_getmaxsupportedorder() (*built-in function*), [39](#page-42-4) calceph\_getversion\_str() (*built-in function*), [39](#page-42-4) calceph\_seterrorhandler(), [37](#page-40-4) CalcephBin (*built-in class*), [10](#page-13-3) close() (*calcephpy.CalcephBin method*), [35](#page-38-1) compute() (*CalcephBin method*), [16](#page-19-2)

compute\_order() (*CalcephBin method*), [21](#page-24-2) compute\_unit() (*CalcephBin method*), [17](#page-20-2)

Constants (*built-in class*), [10](#page-13-3)

# G

getconstant() (*CalcephBin method*), [27](#page-30-4) getconstantcount() (*CalcephBin method*), [29](#page-32-4) getconstantindex() (*CalcephBin method*), [29](#page-32-4) getconstantsd() (*CalcephBin method*), [27](#page-30-4) getconstantss() (*CalcephBin method*), [28](#page-31-2) getconstantvd() (*CalcephBin method*), [28](#page-31-2) getconstantvs() (*CalcephBin method*), [29](#page-32-4) getfileversion() (*CalcephBin method*), [30](#page-33-3) getorientrecordcount() (*CalcephBin method*), [33](#page-36-2) getorientrecordindex() (*CalcephBin method*), [34](#page-37-2) getorientrecordindex2() (*CalcephBin method*), [34](#page-37-2) getpositionrecordcount() (*calcephpy.CalcephBin method*), [31](#page-34-2) getpositionrecordindex() (*CalcephBin method*), [32](#page-35-2) getpositionrecordindex2() (*CalcephBin method*), [32](#page-35-2) gettimescale() (*CalcephBin method*), [30](#page-33-3) gettimespan() (*CalcephBin method*), [31](#page-34-2) I isthreadsafe() (*CalcephBin method*), [15](#page-18-4)

# N

NaifId (*built-in class*), [10](#page-13-3)

# O

open() (*CalcephBin static method*), [14](#page-17-4) orient\_order() (*CalcephBin method*), [24](#page-27-2) orient\_unit() (*CalcephBin method*), [19](#page-22-2) OUTPUT\_EULERANGLES, [11](#page-14-0) OUTPUT\_NUTATIONANGLES, [11](#page-14-0)

# P

prefetch() (*CalcephBin method*), [15](#page-18-4)

# R

rotangmom\_order() (*CalcephBin method*), [25](#page-28-2) rotangmom\_unit() (*calcephpy.CalcephBin method*), [20](#page-23-1)

# S

SEGTYPE\_ORIG\_0, [11](#page-14-0) SEGTYPE\_SPK\_1, [11](#page-14-0) SEGTYPE\_SPK\_102, [11](#page-14-0) SEGTYPE\_SPK\_103, [11](#page-14-0) SEGTYPE\_SPK\_12, [11](#page-14-0) SEGTYPE\_SPK\_120, [12](#page-15-0) SEGTYPE\_SPK\_13, [11](#page-14-0) SEGTYPE\_SPK\_14, [11](#page-14-0) SEGTYPE\_SPK\_17, [11](#page-14-0) SEGTYPE\_SPK\_18, [11](#page-14-0) SEGTYPE\_SPK\_19, [11](#page-14-0) SEGTYPE\_SPK\_2, [11](#page-14-0) SEGTYPE\_SPK\_20, [11](#page-14-0) SEGTYPE\_SPK\_21, [11](#page-14-0) SEGTYPE\_SPK\_3, [11](#page-14-0) SEGTYPE\_SPK\_5, [11](#page-14-0) SEGTYPE\_SPK\_8, [11](#page-14-0) SEGTYPE\_SPK\_9, [11](#page-14-0)

# U

UNIT\_AU, [10](#page-13-3) UNIT\_DAY, [10](#page-13-3) UNIT\_KM, [10](#page-13-3) UNIT\_RAD, [11](#page-14-0) UNIT\_SEC, [11](#page-14-0) USE\_NAIFID, [11](#page-14-0) V VERSION\_MAJOR, [10](#page-13-3) VERSION\_MINOR, [10](#page-13-3) VERSION\_PATCH, [10](#page-13-3) VERSION\_STRING, [10](#page-13-3)